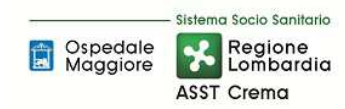

#### SOMMARIO

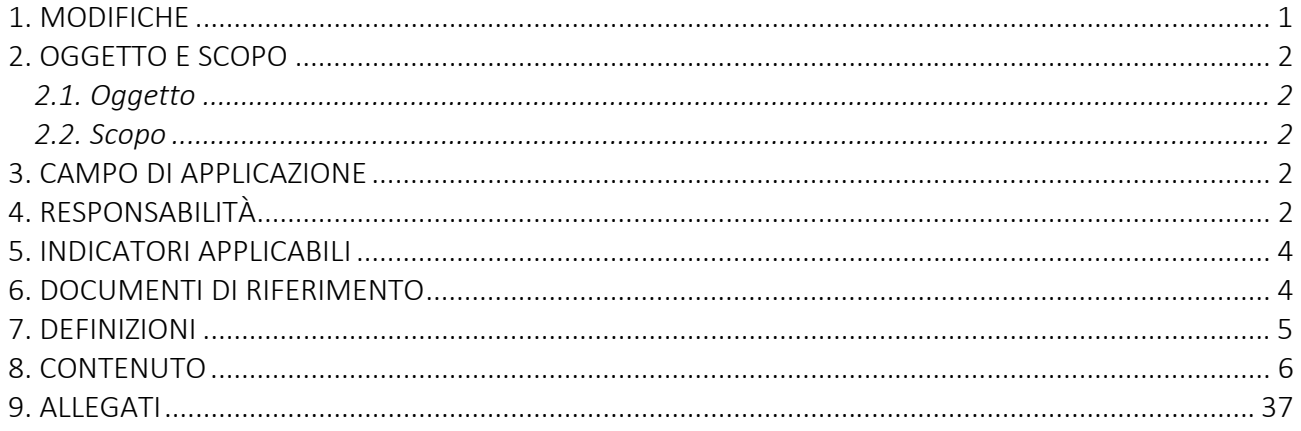

#### Gruppo di Lavoro:

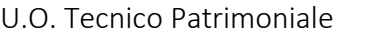

U.O. Programmazione - Bilancio - Contabilità

## Referente della procedura:

Direttore U.O. Tecnico Patrimoniale

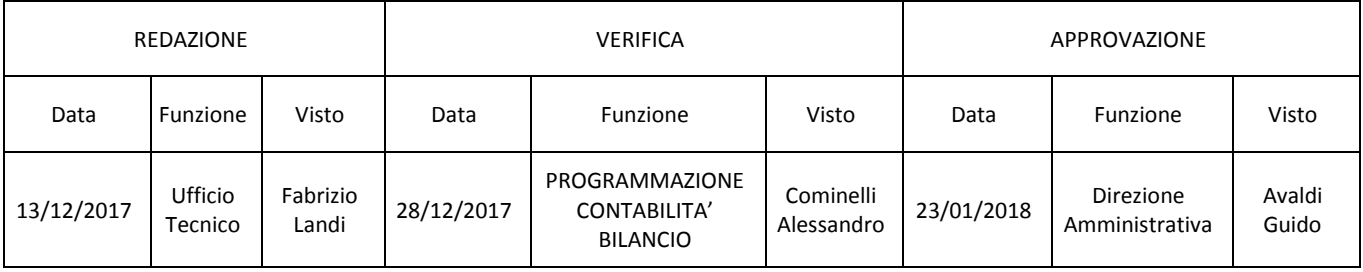

### 1. MODIFICHE

Prima elaborazione. Documento non ancora oggetto di modifiche e/o revisioni.

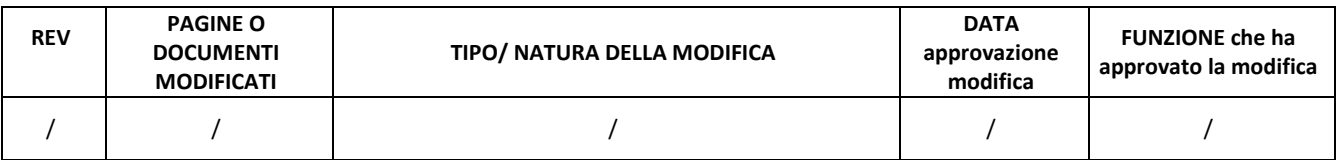

#### 2. OGGETTO E SCOPO

#### 2.1. Oggetto

La procedura definisce le funzioni, i compiti e le responsabilità delle figure coinvolte nell'inserimento (compresa anche la valorizzazione), nell'ammortamento e nella dismissione dal patrimonio aziendale di beni immobili (di cui alle voci A.II.1 Terreni e A.II.2 Fabbricati dello Stato Patrimoniale), sia a titolo di proprietà o altro diritto reale, che di godimento.

#### 2.2. Scopo

Lo scopo della presente procedura è quello di assicurare la corretta gestione delle immobilizzazioni che costituiscono il patrimonio aziendale con particolare riferimento ai beni immobili sotto gli aspetti amministrativi, tecnici e giuridici nelle diverse fasi di vita dei cespiti (dall'acquisizione alla dismissione); assicurare pertanto la corretta separazione delle responsabilità, la corretta contabilizzazione del patrimonio aziendale, la correttezza dei calcoli di ammortamento e sterilizzazione, l'attendibilità delle informazioni di bilancio e della nota integrativa.

#### 3. CAMPO DI APPLICAZIONE

La presente procedura è applicata a:

- o U.O. Programmazione Bilancio Contabilità;
- o U.O. Tecnico Patrimoniale;
- o U.O. Gestione Acquisti (Provveditorato-Economato);
- o U.O. Affari Generali e Legali;
- o Direzione Generale;
- o Direzione Sanitaria;
- o Direzione Amministrativa;
- o Direzione Socio sanitaria.

#### 4. RESPONSABILITÀ

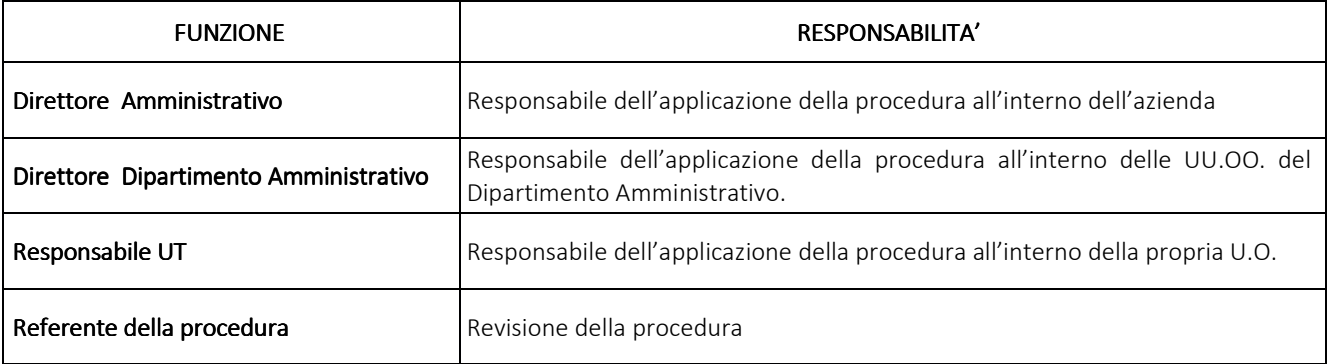

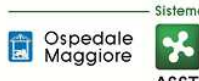

Sistema Socio Sanitario Regione ASST Crema

## **AREA IMMOBILIZZAZIONI – D PROCEDURA P2 - Gestione beni immobili**

**Proceduta Organizzativa/tecnica** 

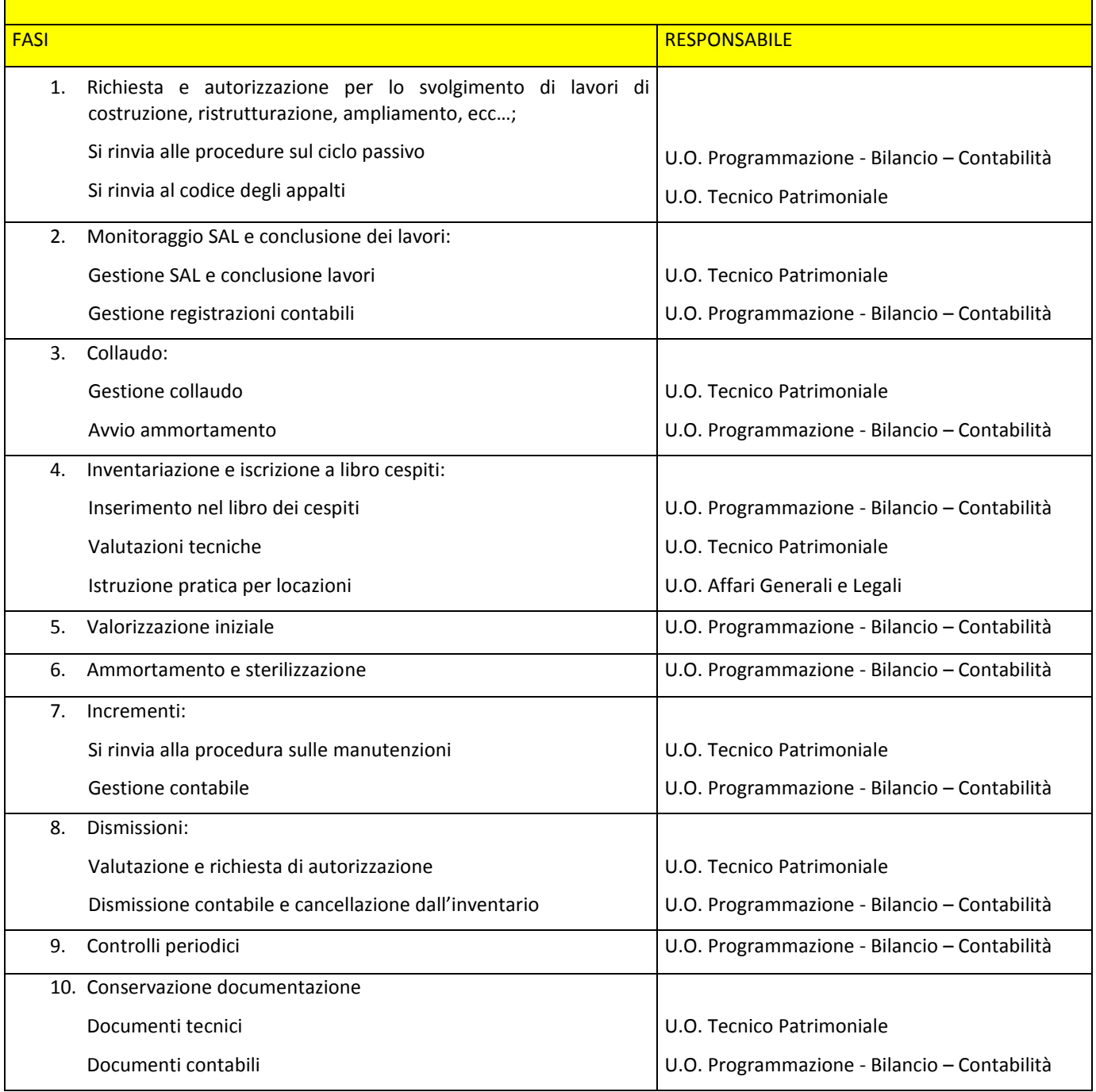

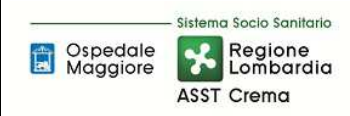

#### 5. INDICATORI APPLICABILI

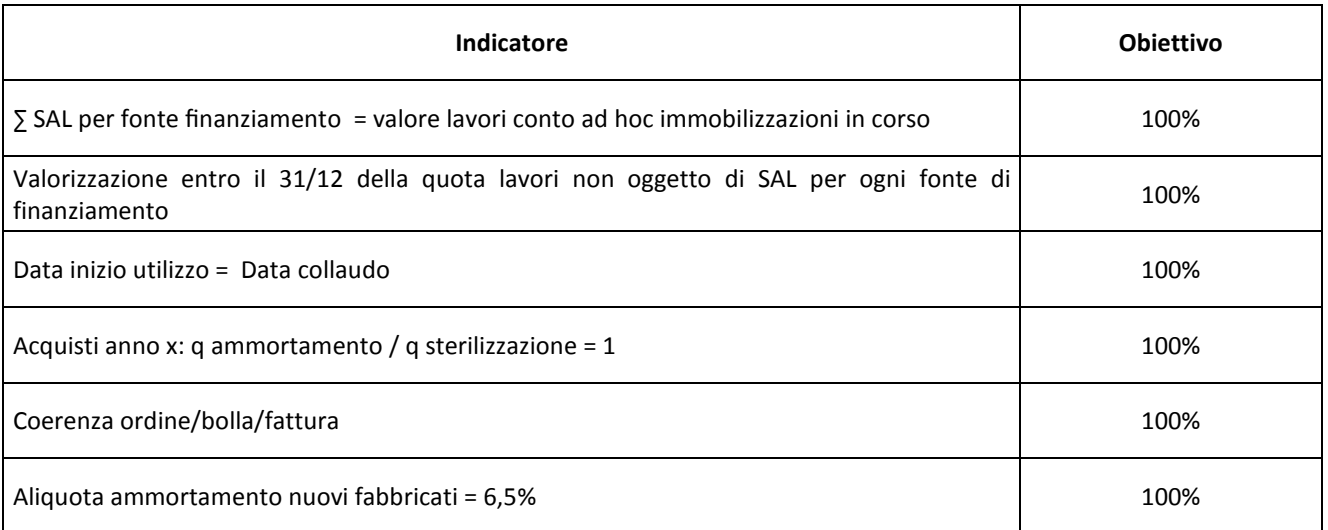

#### 6. DOCUMENTI DI RIFERIMENTO

D.lgs. n. 118/2011 "Disposizioni in materia di armonizzazione dei sistemi contabili e degli schemi di bilancio delle Regioni, degli enti locali e dei loro organismi, a norma degli articoli 1 e 2 della legge 5 maggio 2009, n. 42" e s.m.i.

D.M. 15/06/2012: "Nuovi modelli di rilevazione economica «Conto economico» (CE) e «Stato patrimoniale» (SP) delle aziende del Servizio sanitario nazionale"

D.M. 17/9/2012 Disposizioni in materia di certificabilità dei bilanci e relativa casistica applicativa

D.M. 1/3/2013 Definizione Percorsi Attuativi Certificabilità

D.M. 20/03/2013: "Modifica degli schemi dello Stato patrimoniale, del Conto economico e della Nota integrativa delle Aziende del Servizio Sanitario nazionale"

Art. 782-783 2423-2428 Codice Civile

Principi Contabili Nazionali (OIC 28, OIC 16)

Codice degli appalti D.lgs 18 aprile 2016 n. 50

Presidente del Consiglio dei Ministri CSR 0003906 P-4.23.2.10 del 06/09/2013

#### 7. DEFINIZIONI

- D.Lgs. = Decreto Legislativo
- D.L. =Decreto Legge
- D.M. = Decreto Ministeriale
- U.O. = Unità Organizzativa
- OIC = Organismo Italiano Contabilità
- CdC = Centro di Costo
- DGR = Delibera di Giunta Regionale
- C.C. = Codice Civile
- AAGGLL = Affari Generale e Legali
- FIN = U.O. Programmazione Bilancio Contabilità
- TEC = U.O. Tecnico Patrimoniale
- DG = Direzione Generale
- DS = Direzione Sanitaria
- DA = Direzione Amministrativa
- ASST = Azienda Socio Sanitaria Territoriale
- RUP = Responsabile Unico del Procedimento
- DL= Direttore dei Lavori
- SAL = Stati Avanzamento Lavori
- PN = Patrimonio Netto
- UT = Ufficio tecnico
- DEC = Direttore Esecutivo Contratto
- DURC = Documento Unico di Regolarità Contributivo

MACROVOCE = un codice identificativo del totale autorizzato della spesa; per gli investimenti coincide con l'importo totale stanziato da ogni singola fonte di finanziamento (esempio DGR)

PROGRAMMA DI SPESA = codice identificativo della spesa autorizzata per singolo intervento o acquisto. La macrovoce è padre del programma di spesa. Una macrovoce può avere più programmi di spesa ma non viceversa.

#### 8. CONTENUTO

#### 8.1 DESCRIZIONE

La presente procedura di GESTIONE BENI IMMOBILI si inserisce nell'area delle immobilizzazioni, area costituita da 10 procedure come di seguito riepilogate:

- D.P1 Redazione Piano degli investimenti
- D.P2 Gestione beni immobili
- D.P3 Gestione attrezzature sanitarie
- D.P4 Gestione altri beni mobili (diversi dalle attrezzature sanitarie)
- D.P5 Gestione delle immobilizzazioni immateriali
- D.P6 Manutenzioni e riparazioni
- D.P7 Inventario fisico periodico
- D.P8 Riconciliazione tra libro cespiti e contabilità regionale
- D.P9 Gestione Conferimenti, Donazioni, e lasciti vincolati a investimenti
- D.10 Gestione beni di terzi presso l'azienda

Il processo di GESTIONE BENI IMMOBILI si articola nelle seguenti fasi:

- D.P2.F1 RICHIESTA E AUTORIZZAZIONE PER LO SVOLGIMENTO DI LAVORI DI COSTRUZIONE, RISTRUTTURAZIONE E AMPLIAMENTO, ECC…;
- D.P2.F2 MONITORAGGIO SAL E CONCLUSIONE DEI LAVORI
- D.P2.F3 COLLAUDO
- D.P2.F4 INVENTARIAZIONE E ISCRIZIONE A LIBRO CESPITI
- D.P2.F5 VALORIZZAZIONE INZIALE
- D.P2.F6 AMMORTAMENTO E STERILIZZAZIONE
- D.P2.F7 INCREMENTI
- D.P2.F8 DISMISSIONI
- D.P2.F9 CONTROLLI PERIODICI
- D.P2.F10 CONSERVAZIONE DOCUMENTAZIONE

Di seguito la trattazione delle diverse fasi:

#### *D.P2.F1 Richiesta e autorizzazione per lo svolgimento di lavori di costruzione, ristrutturazione, ampliamento, ecc…;*

Si rinvia alle procedure sul ciclo passivo e al codice degli appalti.

#### *D.P2.F2 Monitoraggio SAL e conclusione dei lavori Monitoraggio SAL e conclusione dei lavori .P2.F2 e dei lavori*

In attuazione del nuovo codice degli appalti D.Lgs 50/2016 per ogni singola procedura di affidamento di un appalto o di una concessione, la Direzione Generale, su proposta del responsabile dell'U.O. Tecnico Patrimoniale nomina un RUP (responsabile unico del procedimento) per le fasi della programmazione, progettazione, affidamento ed esecuzione. Per gli affidamenti relativi a lavori, il RUP viene nominato prima del progetto di fattibilità tecnica ed economica e, nel caso di lavori non assoggettati a programmazione, contestualmente alla decisione di realizzare gli stessi.

Fermo restando quanto già previsto da specifiche disposizioni del Codice, il RUP vigila sullo svolgimento delle fasi di progettazione, affidamento ed esecuzione di ogni singolo intervento e provvede a creare le condizioni affinché il processo realizzativo risulti condotto in modo unitario in relazione ai tempi e ai costi preventivati, alla qualità richiesta, alla manutenzione programmata, alla sicurezza e alla salute dei lavoratori e in conformità a qualsiasi altra disposizione di legge in materia.

Il responsabile unico del procedimento, nella fase dell'esecuzione, si avvale del direttore dell'esecuzione del contratto o del direttore dei lavori. Il responsabile unico del procedimento fornisce al direttore dei lavori, le istruzioni occorrenti a garantire la regolarità dei lavori. Autorizza il direttore dei lavori alla consegna dei lavori e svolge le attività di accertamento della data di effettivo inizio, nonché di ogni altro termine di realizzazione degli stessi.

L'U.O. Tecnico Patrimoniale, su proposta del RUP ed in funzione di quanto previsto dalle disposizioni di legge, nomina il direttore dei lavori individuandolo tra i soggetti (interni o esterni all'ASST di Crema), in possesso di requisiti di adeguata professionalità e competenza in relazione all'oggetto del contratto. Il direttore dei lavori è preposto al controllo tecnico, contabile e amministrativo dell'esecuzione dell'intervento affinché i lavori siano eseguiti a regola d'arte ed in conformità al progetto e al contratto. Il direttore dei lavori è responsabile dell'accettazione dei materiali, sulla base anche del controllo quantitativo e qualitativo degli accertamenti ufficiali delle caratteristiche meccaniche e in aderenza alle disposizioni delle norme tecniche per le costruzioni vigenti.

Il direttore dei lavori rilascia i seguenti certificati:

- Lo stato avanzamento lavori;
- Il certificato di ultimazione dei lavori, inviato al RUP;
- Il certificato di regolare esecuzione, se previsto, che deve essere confermato dal RUP.

In base alle tempistiche previste dal contratto sottoscritto e/o dal capitolato speciale d'appalto possono anche essere redatti Stati Avanzamento Lavori (SAL).

Lo stato di avanzamento lavori è funzionale al pagamento delle rate di acconto e riassume tutte le lavorazioni e tutte le somministrazioni eseguite dal principio dell'appalto sino al momento di emissione.

Le tempistiche di redazione dello stesso sono definite dal capitolato speciale d'appalto in relazione alla notifica dell'impresa esecutrice di lavori dell'avvenuto raggiungimento della soglia minima per la redazione dello stesso.

Qualora l'impresa esecutrice notificasse la richiesta dell'emissione di un SAL al Direttore Lavori, prima del raggiungimento della quota lavori indicata nel Capitolato Speciale d'Appalto, questo informa il RUP che, dopo aver valutato tale richiesta (anche in funzione delle disponibilità di cassa chieste all'U.O. Programmazione Bilancio Contabilità) decide se dare mandato al Direttori dei Lavori per l'emissione di un SAL intermedio; in caso negativo, rigetta la richiesta posticipando la redazione dello Stato Avanzamento Lavori solo al raggiungimento della quota stabilita.

Altre dinamiche correlate a tale casistica vengono di volta in volta gestite dal RUP in collaborazione con la direzione aziendale.

Il Direttore dei Lavori (sia esso interno all'ASST che esterno) redige il SAL secondo un proprio format che deve però necessariamente indicare i seguenti requisiti minimi:

- Oggetto d'appalto: descrizione dei lavori comprensivo di codice CUP e CIG
- Ordine progressivo dello stato di avanzamento
- Data cui si riferisce l'avanzamento dei lavori
- Percentuale di completamento dei lavori riferito all'importo contrattuale
- Data inizio lavori
- Data prevista per il completamento
- Ragione sociale e partiva iva dell'impresa esecutrice

Lo stato di avanzamento lavori è rappresentato con un modello che preveda almeno le seguenti colonne:

- il numero d'ordine d'inserimento della voce
- la descrizione della lavorazione e/o del Corpo d'opera
- la quantità della lavorazione e/o del Corpo d'opera eseguita fino alla data di redazione del documento
- il prezzo unitario della lavorazione o del corpo d'opera a lordo dello sconto
- l'importo raggiunto dall'esecutore per l'avanzamento di ogni singola lavorazione e/ o Corpo d'opera
- percentuale di completamento dei lavori
- l'importo complessivo dell'avanzamento dei lavori, maturato alla data di redazione, al netto dello sconto

Il SAL deve inoltre computare oneri per la sicurezza non soggetti a ribasso da riconoscere all'impresa.

Il SAL viene sottoposto, dal Direttore dei Lavori, all'impresa esecutrice per sottoscrizione. L'impresa può sottoscrivere con o senza esposizioni di riserva (si rimanda a normativa).

Per ogni SAL trasmesso dal direttore dei lavori, il RUP emette il relativo certificato di pagamento secondo normativa vigente. Tale certificato, sottoscritto dal RUP e dal Direttore dei Lavori, deve contenere necessariamente le seguenti informazioni:

- Oggetto d'appalto: descrizione dei lavori comprensivo di codice CUP e CIG
- Ragione sociale e partiva iva dell'impresa esecutrice
- Lo stato avanzamento cui si riferisce
- Estremi del contratto d'appalto
- L'importo del SAL al netto dello sconto
- L'importo della quota parte di anticipazione recuperata
- L'importo dei pagamenti precedentemente eseguiti
- L'importo delle ritenute del 0,5% per infortuni
- L'importo degli oneri per la sicurezza
- L'importo da pagare all'impresa
- Aliquota iva
- Il totale da fatturare

Come riportati nella pagina seguente.

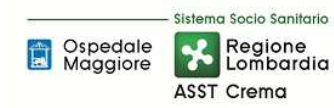

**Proceduta Organizzativa/tecnica** 

#### **COMMITTENTE: ASST DI CREMA**

OGGETTO DELL'APPALTO:

 $CUP$   $-ClG$ 

Ditta esecutrice: P.IVA

CERTIFICATO DI PAGAMENTO N. X

STATO AVANZAMENTO LAVORI N. X - LAVORI A TUTTO IL XXIXXIXXXX

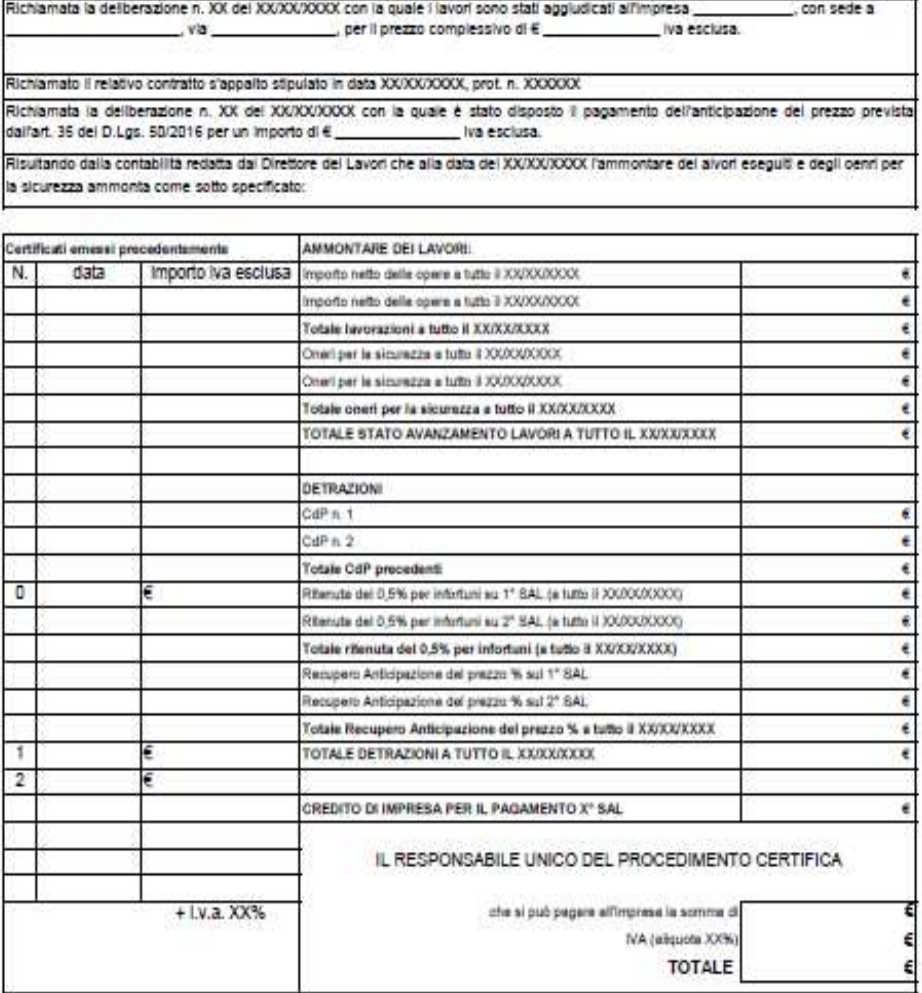

CREMA, II XX/XX/XXXX

IL RESPONSABILE DEL PROCEDIMENTO

Firms sutografs sostituita con indicazione a stampa del nominativo del soggetto responsabile ai sensi del D.Lvo n. 30/1993 et. 3 comma 2

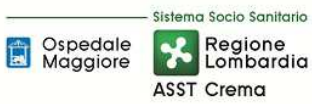

Entrambi i documenti SAL e relativo certificato di pagamento sono approvati mediante atto deliberativo. L'U.O. Tecnico Patrimoniale propone pertanto tale delibera al Direttore dell'U.O. Programmazione-Bilancio-Contabilità per parere economico. Il direttore dell'U.O. Programmazione-Bilancio-Contabilità, dopo aver ricevuto in sede di aggiudicazione del Quadro Economico sia dei lavori che delle spese tecniche, il dettaglio dell'articolazione dei costi, procede al controllo e all'autorizzazione. In caso di valori non allineati rimanda all'U.O. Tecnico Patrimoniale per il controllo o per avvio alla procedura di assestamento del quadro economico.

Autorizzato il parere economico, adottata la delibera comprensiva del SAL e del certificato di pagamento e pubblicata sull'albo pretorio, l'U.O. Tecnico Patrimoniale può emettere l'ordine nel sistema informatico contabile.

L'U.O. Programmazione-Bilancio-Contabilità una volta ricevute le fatture provvede alle relative rilevazioni in contabilità generale, alla quadratura ordine - bolla - fattura, e alla trasmissione delle stesse all'U.O. Tecnico Patrimoniale per la liquidazione.

Ricevute tali fatture l'U.O. Tecnico Patrimoniale, nel caso di perfetta quadratura, allega copia originale degli ordini, copia originale dei documenti di carico e copia della relativa documentazione (delibera, SAL, Certificato di pagamento); il direttore dell'U.O. Tecnico Patrimoniale autorizza il pagamento di tali fatture mediante firma, previa acquisizione delle fatture quietanzate dei subappaltatori - subfornitori relative ai SAL precedenti.

Qualora invece non vi sia una quadratura tra ordine bolla e fattura l'U.O. Tecnico Patrimoniale effettua le verifiche di competenza; se ritiene errato l'ordine, modifica lo stesso, rendendo in tal modo la documentazione coincidente e l'U.O. Programmazione-Bilancio-Contabilità può procedere al pagamento della fattura (previo controlli DURC e Agenzia dell'Entrate). Se invece l'U.O. Tecnico Patrimoniale valuta errato l'importo della fattura, richiede al fornitore nota di credito, e ne trasmette comunicazione all'U.O. Programmazione-Bilancio-Contabilità che provvederà al pagamento parziale della fattura, a sospendere la quota in contestazione, e ad effettuare le scritture di storno.

Tutta la documentazione allegata alle fatture viene poi trasmessa dall'U.O. Tecnico Patrimoniale all'U.O. Programmazione – Bilancio - Contabilità, che procederà prima del pagamento al controllo DURC e controllo Agenzia dell'Entrate

In caso di DURC irregolare l'U.O. Programmazione-Bilancio-Contabilità sospende in virtù delle disposizioni legislative (sospendendo contestualmente la decorrenza della scadenza della fattura).

In caso di comunicazione dell'Agenzia dell'Entrate di inadempienza del fornitore, il pagamento viene sospeso per i tempi normativamente previsto, entro i quali l'Agenzia delle Entrate può procedere al pignoramento della somma, per intero, o in parte. Trascorso tale termine senza alcuna comunicazione, l'U.O. Programmazione-Bilancio-Contabilità procede al pagamento del fornitore. In caso di pignoramento, il pagamento viene effettuato direttamente in favore dell'Agenzia dell'Entrate entro 60 giorni dalla notifica dell'atto.

Il pagamento delle fatture relative a stati di avanzamento lavori è effettuato entro 30 gg dalla data ricevimento delle stesse. Tale scadenza è già presente sulla scheda anagrafica fornitore, laddove questo operi esclusivamente in regime di lavori, altresì per tutti i fornitori che erogano prestazioni diverse (lavori e servizi di manutenzione) l'U.O. Programmazione - Bilancio – Contabilità valuta di volta in volta la fattura attribuendo la data scadenza in fase di registrazione della stessa.

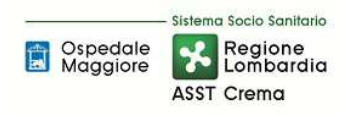

#### LAVORI IN CORSO

Per ogni appalto, quando la relativa spesa deve essere capitalizzata, fino al completamento dei lavori e al collaudo finale, tutti i documenti contabili afferenti al SAL dei lavori in corso devono essere registrati sui conti patrimoniali dedicati di "immobilizzazioni in corso" in funzione del singolo intervento per "Fonte di Finanziamento". L'U.O. Programmazione-Bilancio-Contabilità assicura un doppio controllo in quanto alla gestione dei programmi di spesa con macrovoci allineate uno a uno alle fonti di finanziamento, accompagna la creazione di conti di "immobilizzazioni in corso" ad hoc. Tale prassi facilita il controllo dell'allineamento tra programma di spesa (spesa autorizzata) e contabilità.

Le immobilizzazioni in corso sono rilevate inizialmente alla data in cui sono sostenuti i primi costi per la costruzione del cespite. Esse rimangono iscritte come tali fino alla data in cui il bene è disponibile e pronto per l'uso. Al completamento del cespite (tipicamente alla firma del verbale del collaudo), il valore del bene deve essere stornato dalla voce "immobilizzazioni in corso" alla specifica voce delle immobilizzazioni materiali; deve essere inoltre avviato il processo di ammortamento.

Per gli interventi in cui l'ultimo SAL non rappresenta tutti i lavori eseguiti al 31/12 il direttore dei lavori ne stima la valorizzazione e lo comunica al RUP. Acquisita tale stima l'U.O. Tecnico Patrimoniale provvede all'emissione dell'ordine nel sistema informatico contabile e relativa comunicazione all'U.O. Programmazione - Bilancio – Contabilità; questa ultima provvede invece ad iscrivere il valore stimato a fatture da ricevere sul conto patrimoniale "immobilizzazioni in corso" specificando che trattasi di quota lavori non soggetta a SAL.

#### LAVORI CONCLUSI

L'ultimazione dei lavori è certificata del Direttore dei lavori, il quale verbalizza la conformità e congruità dell'opera e, in linea con il codice dei contratti, redige il certificato di regolare esecuzione salvo nei casi in cui per importo e tipologia è previsto l'atto unico di collaudo. Nel caso di lavori con più stati di avanzamento il direttore lavori redige lo stato finale; nel caso invece di lavori senza stati intermedi è il RUP a procedere ad una liquidazione unica.

L'U.O. Tecnico Patrimoniale, su proposta del RUP, predispone l'atto deliberativo per la presa d'atto della fine lavori e per l'approvazione dello stato finale redatto dal direttore dei lavori, previa autorizzazione da parte del direttore dell'U.O. Programmazione - Bilancio – Contabilità che verifica che il valore dell'immobilizzazione in corso sia compatibile con il quadro economico finale e con il decreto di autorizzazione della fonte di finanziamento. In caso di valori non allineati, il direttore dell'U.O. Programmazione - Bilancio – Contabilità rimanda la delibera all'U.O. Tecnico Patrimoniale per il controllo o per avvio alla procedura di assestamento del quadro economico.

All'atto della redazione del certificato di ultimazione dei lavori, il responsabile del procedimento dà avviso al Sindaco del comune nel cui territorio si eseguono i lavori; il Comune cura la pubblicazione, di un avviso ad hoc contenente l'invito per coloro i quali vantino crediti verso l'esecutore (per indebite occupazioni di aree o stabili e danni arrecati nell'esecuzione dei lavori ect.), a presentare entro un termine non superiore a sessanta giorni le ragioni dei loro crediti e la relativa documentazione. Trascorso questo termine il RUP acquisisce dal Sindaco i risultati dell'avviso ed invita l'esecutore a soddisfare i crediti da lui riconosciuti e quindi rimette al collaudatore i documenti ricevuti. Qualora non sia presente nessun creditore il RUP rimette al collaudatore l'esito negativo dell'avviso.

Conclusi i lavori effettuato il collaudo degli stessi e adottato il provvedimento di approvazione degli atti finali, l'U.O. Programmazione - Bilancio – Contabilità giroconta l'importo totale dell'appalto, rilevato nel conto di volta in volta ad hoc delle immobilizzazioni in corso, al conto patrimoniale Fabbricati incrementando così il patrimonio aziendale, contestualmente nel registro beni provvede ad incrementare il valore del bene oggetto dell'intervento di pari importo consentendo così l'avvio della procedura di ammortamento.

### *D.P2.F3 Collaudo Collaudo*

Il collaudo è quell'insieme di operazioni fondamentali che vengono svolte per verificare che ciò che viene consegnato da un fornitore, o realizzato in opera, corrisponda a quanto precedentemente pattuito in fase di richiesta: è pertanto il complesso delle operazioni atte a verificare l'esecuzione di un lavoro in conformità al progetto prima di permetterne l'utilizzazione.

Per i lavori di importo non rilevante e di non particolare complessità tecnica, è prevista una procedura di verifica della corretta esecuzione dell'opera più agile rispetto al collaudo, vale a dire il certificato di regolare esecuzione, il quale sostituisce a tutti gli effetti il collaudo. Il Direttore dei Lavori redige il certificato entro 3 mesi dalla data di ultimazione dei lavori che viene confermato dal Responsabile Unico del Procedimento.

Nel caso in cui il RUP non ne condivida le risultanze in esso contenute può assumere un motivato provvedimento di diniego o di rettifica d'ufficio del certificato di regolare esecuzione.

Sempre in funzione delle corrispondenti soglie dei lavori e in funzione di quanto previsto dalle disposizioni di legge, l'U.O. Tecnico Patrimoniale, su proposta del RUP, predispone l'atto formale di nomina dell'organo di collaudo, tra i dipendenti dell'ASST di Crema o dipendenti di altre amministrazioni in possesso dei requisiti previsti ovvero da professionisti esterni, entro 30 giorni dalla data di ultimazione dei lavori, oppure entro 30 giorni dalla data di consegna dei lavori in caso di collaudo in corso d'opera.

Il RUP è responsabile della collezione e della trasmissione, all'organo di Collaudo delle opere, di tutta la documentazione prevista, vale a dire:

- $\checkmark$  copia conforme del contratto d'appalto e dei documenti allegati nonché il provvedimento di approvazione del progetto;
- $\checkmark$  eventuali perizie di variante e suppletive, con le relative approvazioni intervenute e copia dei relativi atti di sottomissione o aggiuntivi;
- $\checkmark$  copia del programma di esecuzione dei lavori redatto dall'esecutore e relativi eventuali aggiornamenti approvati dal direttore dei lavori;
- $\checkmark$  verbale di consegna dei lavori;
- $\checkmark$  disposizioni del responsabile del procedimento e ordini di servizio e rapporti periodici emessi dal direttore dei lavori;
- $\checkmark$  eventuali verbali di sospensione e ripresa lavori;
- $\checkmark$  certificato di ultimazione lavori;
- $\checkmark$  originali di tutti i documenti contabili o giustificativi prescritti dal presente regolamento;
- $\checkmark$  verbali di prova sui materiali, nonché le relative certificazioni di qualità;
- $\checkmark$  conto finale dei lavori;
- $\checkmark$  relazione del direttore dei lavori in accompagnamento al conto finale, relativa documentazione allegata nonché l'esito dell'avviso ai creditori;
- $\checkmark$  relazione del responsabile del procedimento sul conto finale;
- $\checkmark$  relazioni riservate sia del direttore dei lavori, che del responsabile del procedimento sulle eventuali riserve avanzate dall'esecutore dei lavori non definite in corso d'opera;
- $\checkmark$  certificati inerenti ai controlli eseguiti conformemente al piano per i controlli da effettuare in cantiere nel corso delle varie fasi dei lavori.

L'organo di collaudo, eseguita la visita di collaudo e la redazione del relativo verbale, qualora ritenga collaudabile il lavoro, in contraddittorio con la ditta appaltatrice, redige la relazione di collaudo finale entro sei mesi dalla fine dei lavori, o entro un anno nel caso di particolare complessità dell'opera o delle prestazioni da collaudare.

Il collaudatore in particolare raffronta i dati di fatto rilevati col progetto e con la contabilità dei lavori onde verificare:

a) se i lavori sono stati realizzati in conformità al progetto;

b) se i dati della contabilità corrispondono a quanto effettivamente eseguito dall'appaltatore;

c) se i lavori sono stati eseguiti a regola d'arte.

Questi accertamenti sono oggetto della relazione di collaudo, sottoscritta dal solo collaudatore. In tale relazione il collaudatore espone in forma analitica i suoi giudizi circa la corretta esecuzione delle opere ed il corrispettivo spettante all'appaltatore. L'atto del collaudo deve essere poi accompagnato da altra relazione, separata e riservata, nella quale lo stesso collaudatore esprime il proprio parere sulle eventuali riserve dell'appaltatore e sulle penali applicate per ritardi dell'appaltatore.

Il collaudatore nella relazione di collaudo deve esprimere giudizio:

- a) se l'opera è o meno collaudabile;
- b) se, pur essendo l'opera collaudabile, vi siano difetti;

c) se debbano essere apportate rettifiche alle risultanze del conto finale.

Il giudizio di non collaudabilità è estremamente grave, poiché discende dall'accertamento dell'esistenza di difetti o vizi tali da rendere l'opera assolutamente inaccettabile.

In tal caso il collaudatore non rilascia il certificato di collaudo ma informa tempestivamente il RUP, trasmettendo la relazione di collaudo e proponendo i provvedimenti da adottare che, a seconda dei casi, possono essere:

- 1) o un rifiuto definitivo dell'opera realizzata, con conseguente ordine di demolizione, restituzione delle somme corrisposte, oltre al risarcimento del danno;
- 2) l'intimazione all'appaltatore di procedere a sue spese, entro un termine prestabilito, all'esecuzione delle opere ed interventi integrativi atti a rendere l'opera idonea ai suoi scopi, salvo anche in tal caso il risarcimento dei danni per la cattiva esecuzione ed i ritardi nell'ultimazione.

Quando il collaudatore, pur dichiarando la collaudabilità dell'opera, rileva difetti, si possono verificare le seguenti ipotesi.

- 1) Se i difetti sono di lieve entità e riparabili in breve tempo, il collaudatore sospende l'emissione del certificato di collaudo e prescrive all'appaltatore di eseguire, entro un termine stabilito, i lavori necessari a sanare l'opera dai difetti. Dopo la loro esecuzione, il direttore dei lavori deve controllare che i lavori siano stati completamente e regolarmente realizzati, con attestazione che deve essere confermata dal responsabile del procedimento. Ricevuta quest'ultima, il collaudatore emette il certificato di collaudo.
- 2) Se invece i difetti non sono tali da comportare la non collaudabilità dell'opera, il collaudatore emette il certificato di collaudo, ma opera sul corrispettivo dell'appaltatore una detrazione corrispondente al minor pregio dell'opera causata dai difetti presenti.
- 3) Se il collaudatore rileva gravi discordanze tra i dati della sua relazione di collaudo ed i dati del conto finale, sospende l'emissione del certificato di collaudo e segnala la circostanza al RUP formulando le sue proposte:
	- a) rimettere gli atti contabili al DL perché controlli la contabilità e la rettifichi;
	- b) disporre la rettifica di ufficio ad opera del RUP;
	- c) disporre la rettifica di ufficio ad opera del collaudatore.

Effettuate le necessarie rettifiche, ha luogo l'emissione del certificato di collaudo.

Il certificato di collaudo contiene:

- $\checkmark$  una relazione che ripercorra l'intera vicenda dell'appalto, dalla progettazione all'esecuzione;
- $\checkmark$  il richiamo agli eventuali verbali di visita in corso d'opera;
- $\checkmark$  il verbale della visita definitiva;
- $\checkmark$  la sintesi delle valutazioni dell'organo di collaudo circa la collaudabilità dell'opera;
- $\checkmark$  la certificazione di collaudo.

Condotte a termine le operazioni, l'organo di collaudo trasmette al RUP tutti i documenti amministrativi e contabili ricevuti, unendovi:

- $\checkmark$  i verbali di visita;
- $\checkmark$  la dichiarazione del DL attestante l'esito delle prescrizioni ordinate dall'organo di collaudo;
- $\checkmark$  il certificato di collaudo;
- $\checkmark$  le eventuali relazioni riservate relative alle riserve e alle richieste formulate dall'esecutore nel certificato di collaudo.

Il verbale di visita, la relazione di collaudo ed il certificato di collaudo possono essere contenuti in un unico documento.

Emesso il certificato di collaudo, il collaudatore lo trasmette per accettazione all'appaltatore, il quale deve firmarlo entro venti giorni dalla sua ricezione.

L'appaltatore, all'atto della sottoscrizione del certificato di collaudo, ha facoltà di formulare riserve "rispetto alle operazioni di collaudo".

Il collaudatore, preso atto delle riserve dell'appaltatore sul certificato di collaudo, può procedere a nuove visite per verificarne la fondatezza.

Alla data di emissione del certificato di collaudo o del certificato di regolare esecuzione l'U.O. Tecnico Patrimoniale propone lo svincolo della cauzione definitiva, il pagamento della rata di saldo e la presa in consegna dell'opera, mediante delibera, all'U.O. Programmazione - Bilancio – Contabilità, che procede pertanto alla restituzione di copia originale della polizza fidejussoria all'impresa esecutrice ed invio di relativa copia all'ente emittente della stessa.

L'organo di collaudo, ove specificatamente incaricato, trasmette al responsabile del procedimento la relazione generale acclarante la totalità delle spese effettuate in relazione ai lavori oggetto del collaudo.

La relazione acclarante, se non redatta dall'organo di collaudo, viene redatta dal RUP e deve comprendere tutte le spese effettuate all'interno del Quadro Economico complessivo dell'opera. L'U.O. Tecnico Patrimoniale, ricevuta tale relazione la invia al direttore dell'U.O. Programmazione – Bilancio - Contabilità per parere economico e verifica di compatibilità finale del Quadro Economico con il relativo decreto di assegnazione. In caso di valori non allineati l'U.O. Programmazione - Bilancio – Contabilità rimanda all'U.O. Tecnico Patrimoniale per il controllo o per avvio alla procedura di assestamento del quadro economico.

Effettuato il collaudo, autorizzato il quadro economico complessivo e pertanto adottato il provvedimento di approvazione degli atti finali l'U.O. Tecnico Patrimoniale trasmette l'atto del collaudo all'U.O. Programmazione-Bilancio-Contabilità che procede con la relativa iscrizione nel registro dei cespiti. Dal momento del collaudo, l'immobile è disponibile e pronto per l'uso, quindi inizia il processo di ammortamento.

L'U.O. Programmazione-Bilancio-Contabilità, ricevuto l'atto del collaudo, lo allega all'ultima fattura dell'immobilizzazione in corso, procedendo al pagamento della stessa, previa autorizzazione mediante firma del Direttore dell'U.O. Tecnico Patrimoniale e relativi controlli (DURC e Agenzia dell'Entrate). L'atto di collaudo unitamente agli altri documenti quali copia originale degli ordini,

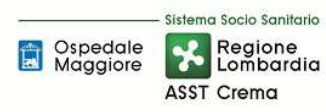

copia originale dei documenti di carico, copia della delibera, copia del SAL e copia del Certificato di pagamento è conservato dall'U.O. Programmazione-Bilancio-Contabilità nel deposito dei mandati di pagamento.

#### *D.P2.F4 Inventariazione e iscrizione a libro cespi Inventariazione e libro cespiti*

Sono oggetto di inventariazione tutti i terreni ed i fabbricati facenti parte a vario titolo del patrimonio immobiliare dell'Azienda, nonché i successivi interventi di manutenzione incrementativa relativi agli immobili stessi. Sono assimilati ai beni immobili gli impianti e relativi componenti facenti parte degli stessi.

Dopo l'approvazione del collaudo, il Responsabile dell'U.O. Tecnico Patrimoniale trasmette all'U.O. Programmazione Bilancio Contabilità appositi atti aziendali che comprendono la relazione acclarante o il quadro economico definitivo dell'opera per l'iscrizione sul libro dei beni ammortizzabili e l'entrata in funzione dell'immobile. L'U.O. Programmazione Bilancio Contabilità, ricevuta tutta la documentazione, procede entro 30 gg all'inventariazione e contestuale iscrizione dei beni immobili nel libro cespiti, associando un numero univoco di inventario per ciascun bene e indicando i seguenti elementi:

- descrizione del cespite;
- tipo del bene (materiale o immateriale)
- tipo di acquisizione
- tipo di gestione: completa o solo inventario
- classe
- numero e data ordine
- numero e data bolla
- data consegna
- data collaudo
- data entrata in funzione
- centro di costo
- fonte di finanziamento

come da schermata che segue.

La fonte di finanziamento è indicata in funzione della DGR di relativa assegnazione.

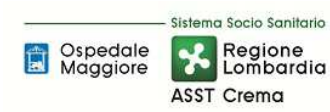

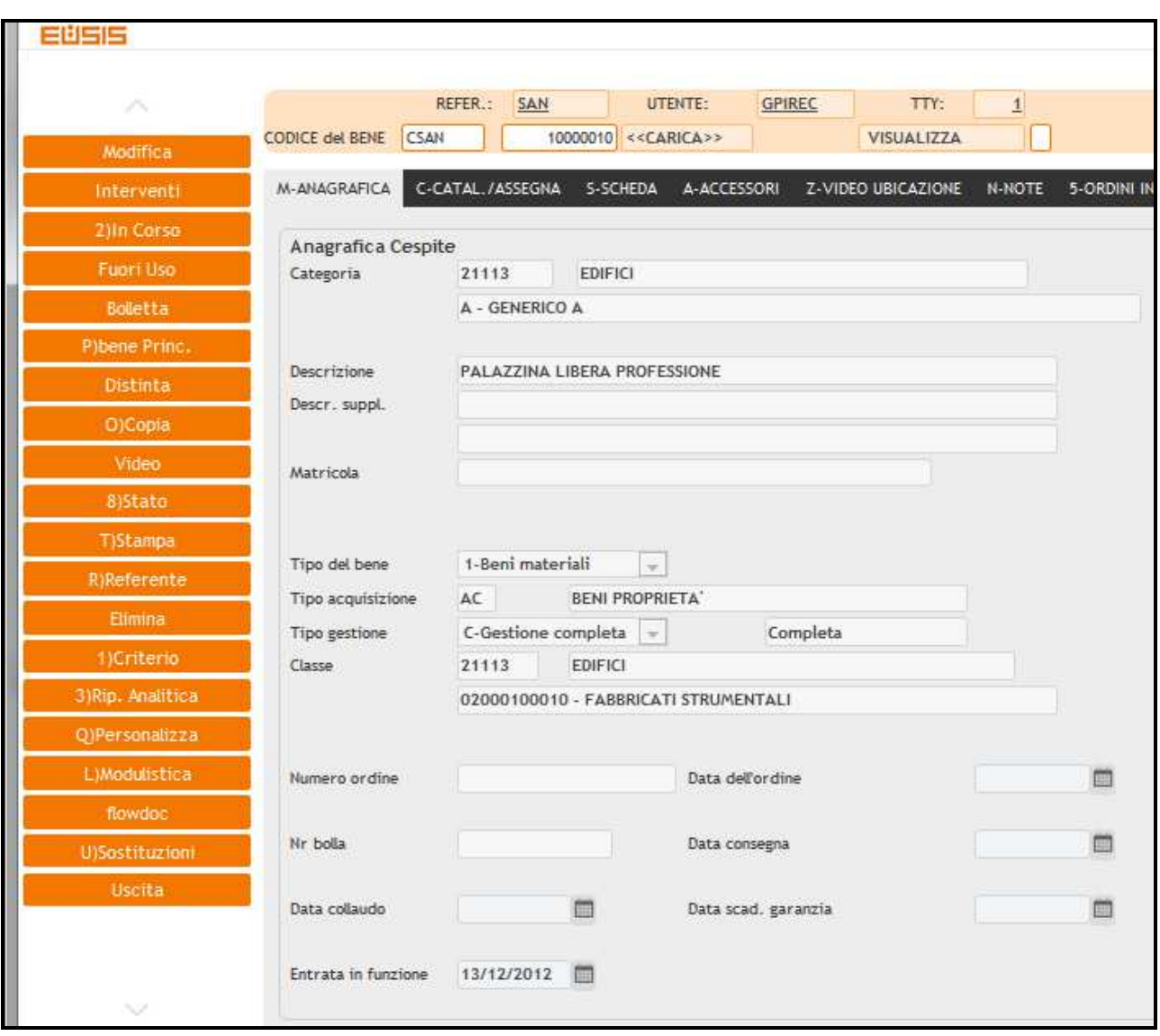

Oltre che nel registro dei beni, i terreni ed i fabbricati di proprietà dell'Azienda sono inventariati dall'U.O. Tecnico Patrimoniale, anche in un proprio registro extracontabile al fine della tenuta di dati aggiuntivi (es. catastali). In tale registro per ogni bene immobile sono infatti indicati:

- la natura del bene (terreni, fabbricati)
- la suddivisione tra disponibili e indisponibili
- una descrizione funzionale aziendale dell'immobile
- l'ubicazione (comune, indirizzo)
- il titolo di provenienza e precedente proprietario (es. delibera di trasferimento, atto pubblico, atto notarile)
- la data di acquisizione e/o realizzazione

• i dati catastali delle singole unità immobiliari e terreni (partita, foglio, rendita, consistenza…)

Per tutti i fabbricati dell'azienda dati in uso a terzi, o fabbricati di terzi dati in uso all'azienda si procede nel seguente modo:

#### Beni immobili destinati a concessione o locazione

La legislazione in tema di affitti attivi non prevede l'acquisizione di preventive autorizzazioni; corre solo l'obbligo di individuare il soggetto affittuario attraverso gara pubblica pubblicizzata a termini di legge (albo pretorio comune stazione appaltante, albo pretorio comune ove ha sede l'immobile, BUR)

I beni immobili dell'Azienda dati in uso a terzi a qualsiasi titolo (comodato, noleggio, etc.) sono regolarmente inventariati dall'U.O. Programmazione – Bilancio - Contabilità, con annotazione del tipo di acquisizione, oltre che dei dati originari (vedi allegato di cui sopra). Su tali beni l'U.O. Programmazione – Bilancio - Contabilità calcola normalmente l'ammortamento, a meno che la giacenza presso terzi costituisca un utilizzo del bene stesso, non inerente all'attività istituzionale.

#### Beni immobili ricevuti in concessione o locazione

In tema di affitti passivi si applica la disciplina prevista dall'art.3 commi 7-10 D.L. 6/7/2012 n.95 nel rispetto delle disposizioni di attuazione emanate dall'agenzia del demanio con nota prot. 2014/16155 del 11/06/2014.

L'U.O. Affari Generali e Legali istruisce con il concorso dell'U.O. Tecnico Patrimoniale la pratica e la invia all'Agenzia del Demanio per ottenere il rilascio di nulla osta a procedere ad un nuovo affitto.

Se l'Agenzia del Demanio rileva la disponibilità di immobili statali, o di altre pubbliche amministrazioni disponibili, ne dà comunicazione all'amministrazione richiedente. L'U.O. Tecnico Patrimoniale dalla stessa verifica l'idoneità dell'immobile segnalato rispetto all'utilizzo cui è destinato. Se la verifica ha esito positivo il contratto di affitto verrà stipulato con la pubblica amministrazione proprietaria del bene in applicazione di quanto previsto dall'art. 3, comma 10, del D.L. 6/7/2012 n.95. Qualora la verifica dia esito negativo, ne viene informata l'Agenzia del Demanio che procede al rilascio dell'autorizzazione. L'U.O. Gestione Acquisti (Provveditorato – Economato) istruisce la gara pubblica per l'individuazione del soggetto affittante.

Il canone formulato dal soggetto affittante viene sottoposto al parere di congruità dell'Agenzia del Demanio. Se viene valutato congruo, si stipula il contratto di affitto, altrimenti si sottopone all'affittante il minor canone indicato dall'agenzia. Se l'affittante accetta, si stipula il contratto, se lo rifiuta, l'esito della gara è revocato e si deve indire una nuova gara.

Per il rinnovo di contratti di locazione si applica la disciplina dell'art.1, comma 388 della Legge 27/12/2013 n. 147 nel rispetto delle disposizioni di attuazione emanate dall'agenzia del demanio con nota prot. 2014/16155 del 11/06/2014.

In questo caso l'U.O. Affari Generali e Legali invia copia del contratto da rinnovare corredato dall'indicazione del nuovo canone e da una perizia del bene all'Agenzia del Demanio per ottenere il parere di congruità. Qualora non si instauri un sub-procedimento legato alla necessità anche di un preventivo nulla osta (tale sub-procedimento si articola nelle fasi di cui ai punti 2-3-4 del paragrafo precedente) l'Agenzia del Demanio:

- formula parere di congruità positivo il che consente il rinnovo del contratto

- formula parere di congruità negativo fornendo indicazione del canone corretto

Se il proprietario dell'immobile accetta il nuovo canone previsto si può procedere al rinnovo; in caso negativo è preclusa la possibilità di rinnovo.

I beni immobili non di proprietà che l'Azienda, a vario titolo, utilizza per lo svolgimento della propria attività, sono inventariati. Il valore di tali beni non genera alcun costo di ammortamento in quanto il relativo costo di esercizio è già sostenuto dal relativo canone di godimento di beni di terzi.

Tali beni vengono iscritti fra i conti d'ordine. Per maggiori approfondimenti si rimanda alla procedura D.P10

I danni prodotti a beni di proprietà di terzi, compresi eventuali beni immobili in locazione, a causa di fatti imputabili all'azienda trovano copertura nella polizza all risk e in quella RCT.

Per tutti i fabbricati dell'azienda donati o trasferiti si procede invece nel seguente modo:

#### Fabbricati donati

I Fabbricati donati da terzi sono regolarmente inventariati dall'U.O. Programmazione – Bilancio - Contabilità, con annotazione del tipo di acquisizione, con relativa iscrizione a bilancio, in base al presumibile valore di mercato che corrisponde al valore indicato nell'atto di donazione o lascito. Per gli immobili si fa riferimento al valore catastale secondo la rendita.

#### Trasferimento Legge 23/2015

I beni immobili acquisiti ex L. 23/2015 sono stati inventariati, dall'U.O. Programmazione – Bilancio – Contabilità, utilizzando la numerazione dell'ex A.O. di Crema e tenendo conto delle fonti di finanziamento.

Sulla base di una transcodifica effettuata dal programma Eusis sono stati ri-numerati associando il valore iniziale, il fondo di ammortamento alla data di trasferimento, il residuo da ammortizzare, la classe, il coefficiente di ammortamento e la fonte di finanziamento (secondo quanto inserito sulla piattaforma regionale SMAF, previo controllo fisico).

L'U.O. Programmazione – Bilancio –Contabilità ha effettuato contestualmente tutte le scritture contabili così come richiesto da linee guida regionali.

#### *D.P2.F5 Valorizzazione iniziale iniziale*

La valorizzazione attribuita agli immobili aziendali è conseguente all'attuazione della legge regionale 23/2015 recepita con delibera 4496 del 10/12/2015 e successivi decreti 11962 del 31/12/2015 e 5213 del 7/6/2016, da cui l'U.O. Programmazione – Bilancio – Contabilità, con il concorso dell'U.O. Tecnico Patrimoniale, ha importato i cespiti dell'ex azienda ospedaliera Ospedale Maggiore di Crema, escludendo il presidio di Soresina e aggiungendo i beni ceduti dall'ex ASL di Cremona, il tutto normato tramite linee guida regionali ed effettuato in attuazione alla procedura regionale di caricamento per il tramite del portale SMAF.

In relazione a tale passaggio di cespiti non sono state riscontrate anomalie, pertanto sono stati confermati i cespiti presenti nel libro dei beni ammortizzabili.

I beni immobili sono valorizzati dall'U.O. Programmazione – Bilancio – Contabilità nell' inventario e,

pertanto nello Stato Patrimoniale aziendale, al costo sostenuto dall'Azienda per acquisirne il possesso e per poterli impiegare per l'uso cui sono destinati, comprensivo, oltreché dei costi diretti, anche dei costi accessori quali:

- accessori e pertinenze;
- spese notarili e tasse di registrazione degli atti d'acquisto o dei contratti di appalto;
- gli oneri finanziari direttamente imputabili all'acquisizione del bene;
- incentivi per funzioni tecniche (art. 92 del D.Lgs. n. 163/2006 e art. 113 del D.Lgs. n. 50/2016);
- costi di direzione, lavori e collaudo;
- costi per perizie e similari;
- costi per opere di urbanizzazione primaria e secondaria;
- costi di trasporto, installazione, montaggio, posa in opera e messa punto;

- costi per imposte connesse all'acquisizione del bene compresa l'I.V.A. in quanto non deducibile.

I costi indiretti sopraindicati costituiscono una esemplificazione che può non essere esaustiva, pertanto per la valorizzazione dei beni immobili il costo di produzione, oltre ai costi direttamente imputabili, può comprendere anche tutti i costi di indiretta imputazione, per la quota che può essere ragionevolmente imputabile allo stesso.

Tali criteri l'U.O. Programmazione – Bilancio – Contabilità li applica sia ai beni acquistati, sia ai beni realizzati attraverso procedure di affidamento lavori a terzi. Il valore così determinato dei beni immobili viene inserito in fase di completamento della scheda cespite:

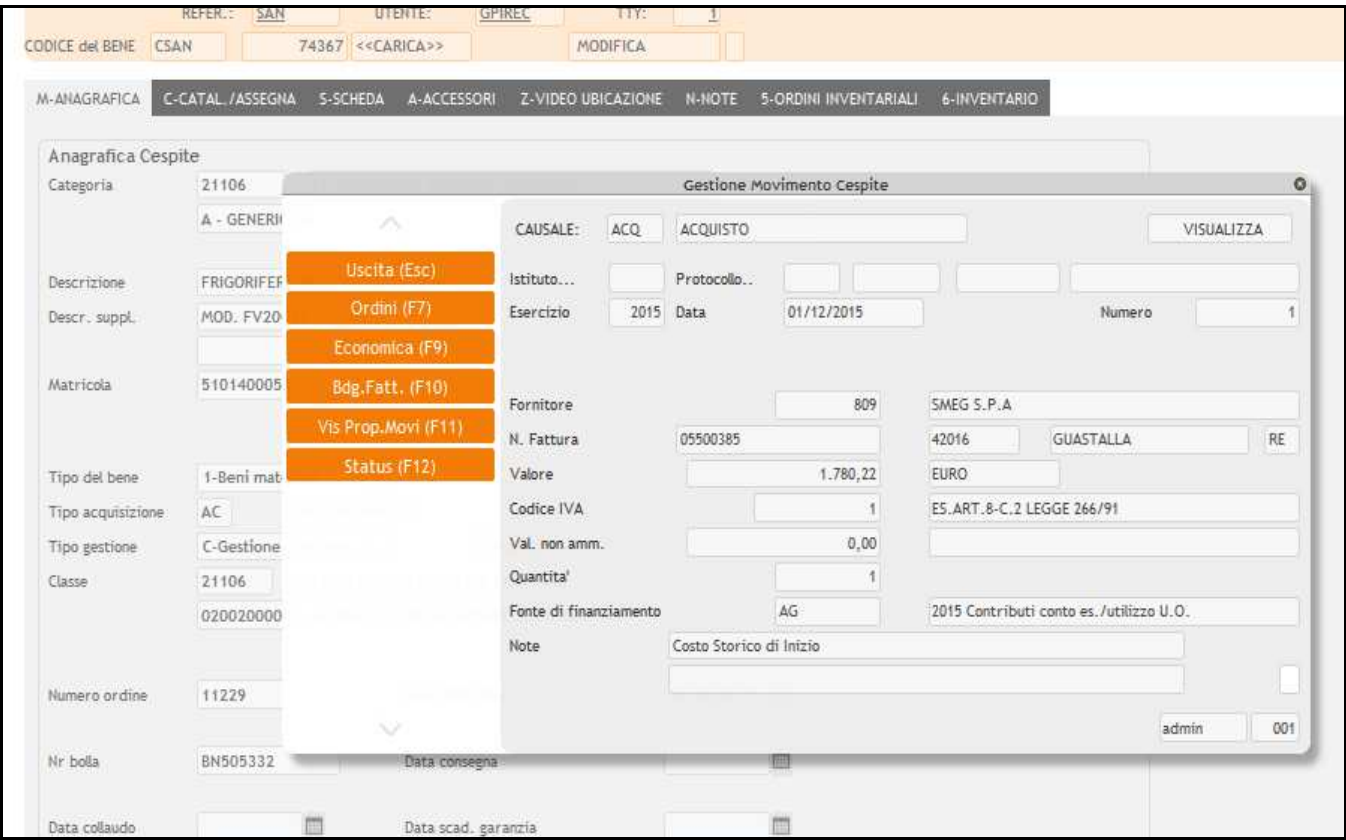

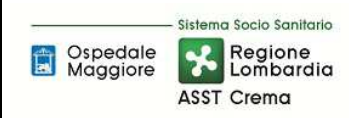

### **AREA IMMOBILIZZAZIONI – D PROCEDURA P2 - Gestione beni immobili**

**Proceduta Organizzativa/tecnica** 

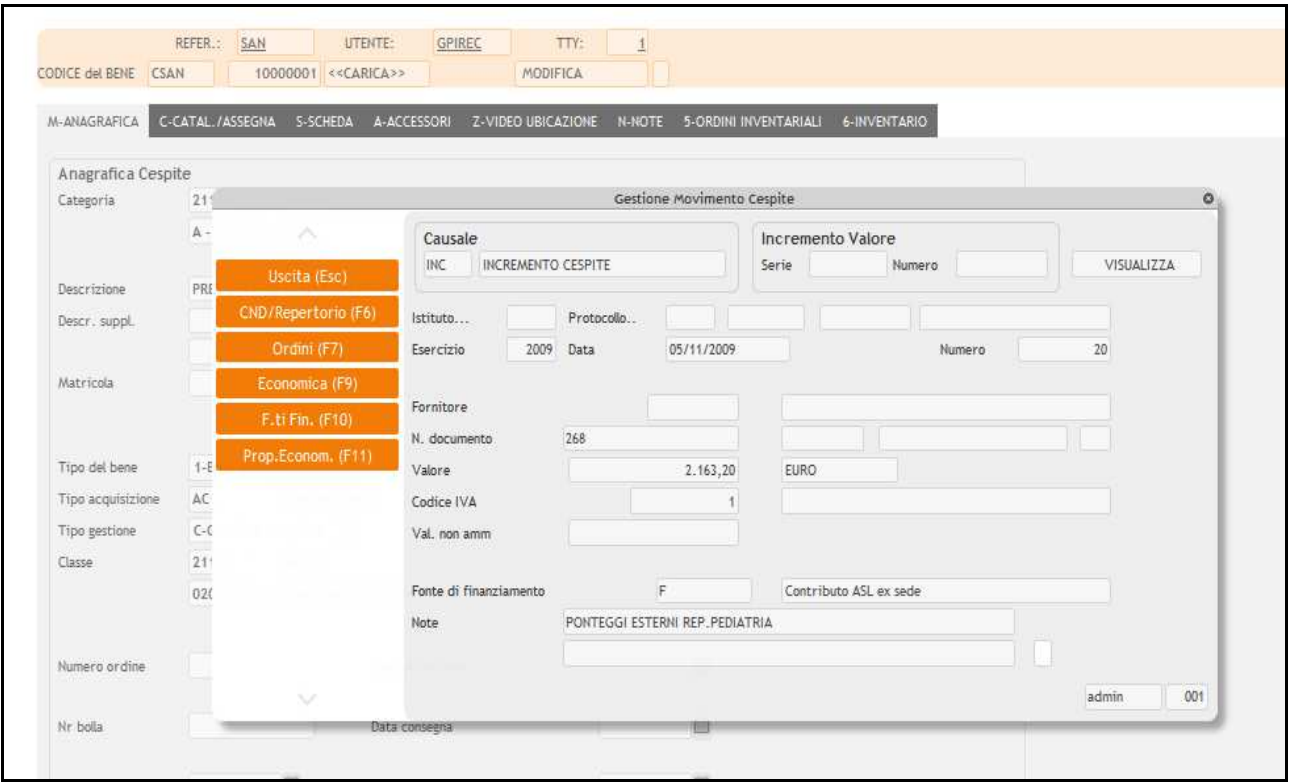

Per i beni prodotti internamente dall'Azienda, invece, il costo di acquisizione comprende i costi che l'Azienda ha sostenuto per rendere utilizzabile l'immobilizzazione, in particolare i costi diretti (materiale e mano d'opera diretta, spese di progettazione, costi per forniture esterne, ecc.).

I beni acquistati in tutto o in parte a titolo gratuito sono valutati in base al valore presumibile di mercato attribuibile agli stessi alla data di acquisizione o al valore indicato nei documenti ufficiali quali ad esempio perizie di stima dell'Agenzia del Territorio o atti notarili o al valore catastale secondo la rendita, e successivamente iscritti dall'U.O. Programmazione – Bilancio – Contabilità.

Il valore così determinato dei beni immobili sarà ridotto annualmente attraverso l'applicazione delle aliquote d'ammortamento indicate al successivo punto ed incrementato del costo degli investimenti realizzati sui singoli beni di cui al successivo A1.P2.F7 Incrementi.

La valorizzazione viene controllata dall'U.O. Programmazione – Bilancio – Contabilità con supporto del responsabile almeno una volta all'anno. Per la procedura operativa si rimanda alla A1.P8 (gestione riconciliazione tra libro cespiti e contabilità generale).

#### *D.P2.F6 Ammortamento e sterilizzazione Ammortamento e sterilizzazione*

#### AMMORTAMENTO

Il principio contabile O.I.C. n. 16 stabilisce che l'ammortamento deve iniziare quando il bene è disponibile e pronto per l'uso. L'ammortamento è calcolato anche sui cespiti precedentemente impiegati nel processo produttivo, ma temporaneamente non utilizzati; l'ammortamento è sospeso, invece per i cespiti che non vengono utilizzati per lungo tempo, obsoleti, o da alienare; il valore di tali cespiti sarà ridotto a quello di netto realizzo.

Il momento in cui il bene è disponibile e pronto all'uso coincide con l'entrata in funzione del bene stesso. Pertanto nel caso in cui il cespite sia entrato in funzione durante l'anno la quota di ammortamento sarà calcolata pro quota su base giornaliera.

Per i beni soggetti a collaudo il momento in cui tali possono definirsi "disponibili e pronti per l'uso" e quindi assoggettabili ad ammortamento è la data di effettuazione del collaudo; in generale la nuova versione dell'OIC 16 esplicita meglio che le immobilizzazioni sono rilevate inizialmente alla data in cui avviene il trasferimento dei rischi e dei benefici connessi al bene acquisito precisando poi che il trasferimento dei rischi e dei benefici avviene di solito quando viene trasferito il titolo di proprietà. In ogni caso se, in virtù di specifiche clausole contrattuali, non vi è coincidenza tra la data in cui avviene il trasferimento dei rischi e dei benefici e la data in cui viene trasferito il titolo di proprietà, prevale la data in cui è avvenuto il trasferimento dei rischi e dei benefici" (entrata in azienda).

Sono assoggettati ad ammortamento tutti i fabbricati strumentali e non strumentali ad esclusione di quelli che non arrecano direttamente o indirettamente benefici allo svolgimento dell'attività istituzionale, quali ad esempio i civili non locati.

I terreni non sono invece assoggettati ad ammortamento in quanto si tratta di beni che non esauriscono la loro utilità nel tempo, ad eccezione di quelli che costituiscono pertinenze dei fabbricati.

I fabbricati che rappresentano una forma di investimento di mezzi finanziari, effettuato da parte della società in base a libere determinazioni degli organi aziendali competenti, non sono ammortizzati se il valore residuo è pari o superiore al valore netto contabile; se sono ammortizzati, il loro piano di ammortamento risponde alle medesime caratteristiche delle altre immobilizzazioni materiali.

Se il valore dei fabbricati incorpora anche quello dei terreni sui quali insistono, il valore del fabbricato va scorporato, anche in base a stime, per determinarne il corretto ammortamento. I terreni non sono oggetto di ammortamento salvo nei casi in cui essi abbiano un'utilità destinata ad esaurirsi nel tempo come nel caso delle cave e dei siti utilizzati per le discariche.

In Nota Integrativa sono indicati il valore (costo) e le caratteristiche dei beni che, alla data di chiusura dell'esercizio, non risultano ancora assoggettati a procedura di ammortamento pur essendo presenti in azienda e non assoggettabili a collaudo. Il valore di tali beni sarà esposto in bilancio fra le "Immobilizzazioni in corso", descrivendo le motivazioni che hanno determinato tale trattamento.

Nel caso in cui la mancata realizzazione dell'investimento si verifichi in anni successivi, le immobilizzazioni in corso vengono stralciate, rilevando conseguentemente l'insussistenza passiva dell'attivo e si mantiene il contributo in conto capitale da utilizzare per la sterilizzazione degli ammortamenti di investimenti futuri.

Il registro dei beni ammortizzabili è lo strumento aziendale in grado di consentire la corretta procedura di ammortamento, di seguire il valore del singolo bene in ogni momento e di determinare, all'atto della dismissione, la plusvalenza o la minusvalenza.

La regola di utilizzare la metà dell'aliquota normale d'ammortamento per i cespiti acquistati nell'anno non è perseguita dalla scrivente azienda. Le immobilizzazioni materiali sono ammortizzate sistematicamente. La sistematicità dell'ammortamento è definita nel piano di ammortamento. L'ammortamento avviene a quote costanti.

Come possibile riferimento per la definizione del piano di ammortamento, si applicano i coefficienti di ammortamento (aliquote) previsti nei "Principi e regole contabili del sistema di contabilità economica delle amministrazioni pubbliche", predisposto dal Ministero dell'Economia e delle Finanze-Ragioneria Generale dello Stato, e successivi aggiornamenti. Tutte le immobilizzazioni sono quindi ammortizzate sulla base dei coefficienti previsti dall'allegato 3 d.lgs 118/2011 tranne i fabbricati per i quali la Regione ha autorizzato l'utilizzo di aliquote di ammortamento superiori (6,5% anziché 3%).

Di seguito i coefficienti di ammortamento applicati:

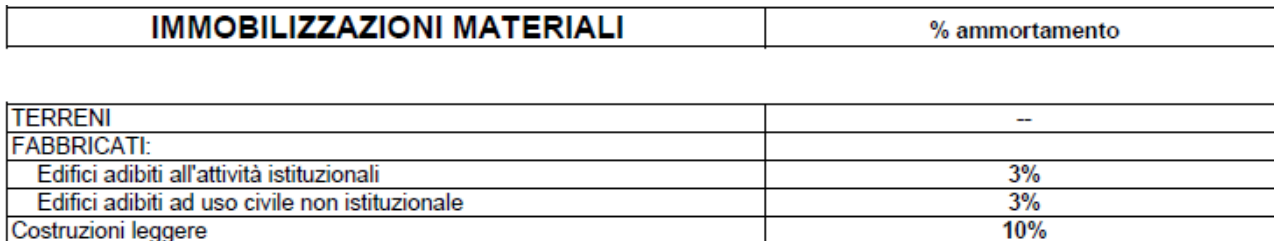

L'U.O. Programmazione Bilancio Contabilità associa tali coefficienti di ammortamento alle classi che identificano la tipologia dell'immobilizzazione; alla classe infatti vengono associati oltre che l'aliquota di ammortamento anche i relativi conti di stato patrimoniale e di conto economico per il calcolo e registrazioni contabili dell'ammortamento (conto dell'immobilizzazione, fondo dell'immobilizzazione, costo dell'ammortamento). L'U.O. Programmazione Bilancio Contabilità associa il cespite alla classe in fase di inventariazione dello stesso e ne verifica la congruità in fase di completamento della scheda cespite (valorizzazione).

L'ammortamento è poi calcolato dall'U.O. Programmazione Bilancio e contabilità in funzione delle necessità e comunque in funzione delle scadenze normativamente previste (BPE, CET e Consuntivo), considerando comunque che la contabilizzazione definitiva a conto economico viene effettuata solamente in fase di redazione del Bilancio Consuntivo, previ controlli di congruità tra registro cespiti e contabilità (si rimanda a specifica procedura D.P8 Riconciliazione tra libro cespiti e contabilità regionale). La contabilizzazione a conto economico viene effettuata mediante automatismo del sistema amministrativo contabile.

Di seguito la gestione dell'ammortamento nel caso di un cespite dismesso nell'esercizio: nell'anno in cui si effettua la dismissione o alienazione di un cespite, l'ammortamento presso l'ASST di Crema avviene per la frazione d'anno in cui il cespite è stato impiegato. Tale metodo prescelto viene applicato in modo uniforme a tutti i beni dismessi o ceduti in corso d'anno.

#### STERILIZZAZIONE

La sterilizzazione è il procedimento contabile mediante il quale il settore fornitori dell'U.O. Programmazione Bilancio Contabilità annulla (per l'appunto, «sterilizza») l'effetto sul conto economico dell'ammortamento dei cespiti finanziati da contributi in conto capitale. Con la sterilizzazione il settore fornitori dell'U.O. Programmazione Bilancio Contabilità procede, in ogni

esercizio, allo storno di una quota del contributo in conto capitale iscritto nel patrimonio netto e alla sua imputazione a ricavo (voce "Quota contributi in conto capitale imputata all'esercizio"), a fronte dell'ammortamento del bene acquisito con il medesimo contributo. La quota stornata è commisurata all'ammortamento, in proporzione alla percentuale del valore del cespite finanziata con il contributo in conto capitale, secondo la relazione: quota di contributo stornata a ricavo = x% quota di ammortamento dove x% è la percentuale del valore del cespite finanziata con il contributo in conto capitale e x=100 nel caso di cespiti interamente finanziati da contributi in conto capitale.

Al fine di favorire la verifica autonoma della spesa in conto capitale e il finanziamento degli investimenti, la sterilizzazione opera anche nel caso di reinvestimento delle risorse derivanti dall'alienazione di immobilizzazioni finanziate tramite contributi in conto capitale, tenendo conto delle plusvalenze e minusvalenze che l'alienazione stessa ha generato. Analogamente, la sterilizzazione si applica non solo ai contributi in conto capitale dalla regione, ma anche ai contributi in conto capitale dallo Stato e da altri enti pubblici, a lasciti e donazioni vincolati all'acquisto di immobilizzazioni, nonché a conferimenti, lasciti e donazioni di immobilizzazioni da parte dello Stato, della regione, di altri soggetti pubblici o privati.

Si procede a sterilizzare tutti i cespiti acquistati mediante fonte di finanziamento.

Non si procede alla sterilizzazione nei casi in cui il cespite è stato acquisito mediante autofinanziamento come previsto da normativa vigente D.Lgs 118/2011.

I Finanziamenti per investimenti provenienti da enti pubblici diversi dalla Regione o da soggetti privati vengono trattati in analogia con i contributi in conto capitale da Regione. L'unica specificità riguarda i conti di credito e di patrimonio netto da utilizzare, che devono naturalmente riflettere il soggetto finanziatore.

Si procede alla sterilizzazione anche nei casi in cui l'investimento sia stato effettuato con entrate proprie, compresi, nei casi ammessi, i contributi in parte corrente; anche in questo caso cambiano i conti di patrimonio netto.

Si procede alla sterilizzazione dei cespiti individuati sulla base delle seguenti fonti di finanziamento (rif. Art. 29 lett. b) e c) del D. Lgs 118/2011 – Casistica sulla sterilizzazione degli ammortamenti:

- Cespiti acquisiti con finanziamenti in conto capitale (da Regione, da Stato e altri Enti Pubblici, ecc): si procede alla determinazione della sterilizzazione sulla base del piano di ammortamento determinato con le aliquote di cui all'allegato 3 del D. Lgs. 118/2011;
- Cespiti acquisiti con finanziamenti in conto esercizio vincolati: si procede alla determinazione della sterilizzazione sulla base del piano di ammortamento determinato con le aliquote di cui all'allegato 3 del D. Lgs. 118/2011 e alla rettifica del contributo in conto esercizio al Patrimonio Netto (voci A.II.5 Finanziamenti per investimenti da rettifica contributi in conto esercizio del patrimonio netto – A2 Rettifica contributi in conto esercizio per destinazione a investimenti con segno negativo);
- Conferimenti, lasciti (anche in denaro) e donazioni di cespiti: si procede alla determinazione della sterilizzazione sulla base del piano di ammortamento determinato con le aliquote di cui all'allegato 3 del D. Lgs. 118/2011;
- Cespiti finanziati con Entrate proprie: si procede alla determinazione della sterilizzazione sulla base del piano di ammortamento determinato con le aliquote di cui all'allegato 3 del D. Lgs. 118/2011 e applicazione delle modalità di rettifica del ricavo al Patrimonio Netto.

Pertanto la chiave primaria nel calcolo della sterilizzazione è la fonte di finanziamento.

Al momento del ricevimento del provvedimento con il quale viene assegnato un finanziamento, nell'applicativo gestionale EUSIS, l'U.O. Programmazione Bilancio Contabilità attribuisce un codice per la creazione della Fonte di Finanziamento. Tale codice sarà poi associato al singolo cespite dall'U.O. Programmazione Bilancio Contabilità in fase di completamento della scheda cespite; la fonte di finanziamento è stato configurato nel sistema informatico contabile come campo obbligatorio.

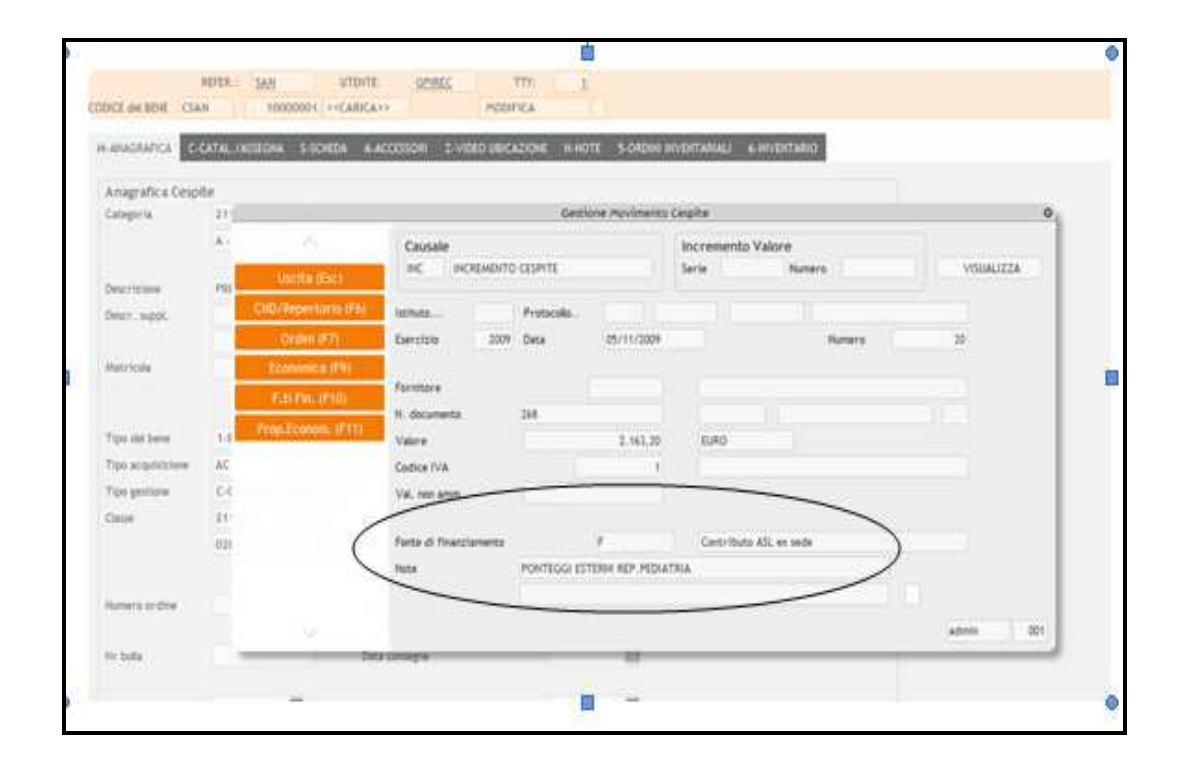

Come per l'ammortamento anche la sterilizzazione è calcolato dall'U.O. Programmazione Bilancio Contabilità in funzione delle necessità e comunque in funzione delle scadenze normativamente previste (BPE, CET e Consuntivo), considerando comunque che la contabilizzazione definitiva a conto economico viene effettuata solamente in fase di redazione del Bilancio Consuntivo, previ controlli di congruità tra registro cespiti e contabilità (si rimanda a specifica procedura D.P8 Riconciliazione tra libro cespiti e contabilità regionale). La contabilizzazione a conto economico viene effettuata mediante automatismo del sistema amministrativo contabile.

Per le suddette fasi l'U.O. Programmazione Bilancio Contabilità elabora anche un prospetto extracontabile ad hoc per conto di sterilizzazione e con il riepilogo delle fonti per conto.

#### *D.P2.F7 Incrementi Incrementi*

Le manutenzioni straordinarie capitalizzabili comprendono ampliamenti, ammodernamenti, sostituzioni e altri miglioramenti riferibili al bene che producono un aumento significativo e misurabile di capacità, di produttività o di sicurezza dei cespiti ovvero ne prolunghino la vita utile.

Laddove il valore di un cespite, successivamente all'acquisizione, venga incrementato per effetto di manutenzioni straordinarie, le quote di ammortamento del cespite sono idealmente scomponibili in due o più parti, riconducibili rispettivamente (i) al valore di acquisizione del bene e (ii) al valore di ciascuna manutenzione capitalizzata. Il libro cespiti consente la separata identificazione di ciascuna componente. Il ricorso a distinte «etichette» è una delle possibili modalità operative utilizzabili a tal fine.

Ogni intervento manutentivo capitalizzato viene ammortizzato dal settore fornitori dell'UO Programmazione Contabilità Bilancio secondo un proprio piano di ammortamento, con le modalità previste dall'articolo 29, comma 1, lett. b) del D.lgs. 118/11. L'aliquota da utilizzare è quella prevista dal D.Lgs. 118/11 (allegato 3) per il cespite oggetto dell'intervento, purché ciò trovi riscontro in un effettivo aumento nella vita utile del cespite stesso. Laddove invece l'intervento manutentivo non incrementi la vita utile del cespite, viene utilizzata un'aliquota più elevata, in modo che l'ammortamento dell'intervento manutentivo si completi contestualmente all'ammortamento del valore di acquisizione del cespite. Non è invece mai consentito ammortizzare l'intervento manutentivo con un'aliquota inferiore a quella prevista dal D.Lgs. 118/11, né ovviamente continuare l'ammortamento dell'intervento manutentivo nel caso il bene venga eliminato o alienato. L'ammortamento riconducibile alle manutenzioni capitalizzate potrà essere sterilizzato solo se (e nella misura in cui) tali manutenzioni sono state finanziate da contributi in conto capitale.

Ai fini della loro definizione si rimanda alla Procedura "Manutenzioni e riparazioni".

A fini della loro valorizzazione e contabilizzazione l'U.O. Tecnico patrimoniale, approvato il piano degli investimenti può procedere già in fase di emissione dell'ordine a individuare il cespite da incrementare e la relativa fonte di finanziamento, sarà poi l'U.O. Programmazione – Bilancio - Contabilità a procedere con valorizzazione nel sistema informatico verificando la correttezza della fonte e la riconciliazione libro cespiti e contabilità regionale.

Si precisa che non sono previste, in funzione dei contratti in essere, manutenzioni straordinarie incrementative su beni di terzi.

Qualora si dovesse comunque verificare tale casistica:

- I costi sostenuti per migliorie e spese incrementative su beni presi in locazione dall'impresa (anche in leasing) sono capitalizzabili ed iscrivibili tra le "altre" immobilizzazioni immateriali se le migliorie e le spese incrementative non sono separabili dai beni stessi (ossia non possono avere una loro autonoma funzionalità); altrimenti sono iscrivibili tra le "Immobilizzazioni materiali" nella specifica voce di appartenenza.
- I costi per migliorie e spese incrementative su beni di terzi sono cancellati dal bilancio nel caso in cui il contratto di locazione (o leasing) cui si riferiscono cessi prima della scadenza originariamente pattuita. Il relativo importo è rilevato direttamente a conto economico nella "Altre svalutazioni delle immobilizzazioni", salvo il caso in cui la cessazione del contratto dipenda dall'acquisto del bene da parte della società. In questa ipotesi, l'importo iscritto tra le "Immobilizzazioni immateriali" viene riclassificato tra le "Immobilizzazioni materiali" ad integrazione del costo del bene acquisito, nel limite del valore recuperabile del bene.

#### *D.P2.F8 Dismissioni Dismissioni*

La dismissione di un immobile avviene per alienazione, fuori uso, non utilizzo o eventi fortuiti.

Le immobilizzazioni materiali (anche gli immobili) nel momento in cui sono destinate all'alienazione sono riclassificate in un'apposita voce preceduta da numero romano da iscrivere nell'attivo circolante, ai sensi dell'articolo 2423-ter comma 3, e quindi valutate al minore tra il valore netto contabile e il valore di realizzazione desumibile dall'andamento del mercato (articolo 2426, comma 1, numero 9, codice civile). I beni destinati alla vendita non sono più oggetto di ammortamento.

La disciplina in tema di cespiti destinati alla vendita si applica anche ai cespiti obsoleti e in generale ai cespiti che non saranno più utilizzati o utilizzabili nel ciclo produttivo in modo permanente. Tali beni sono valutati al minore tra il valore netto contabile e il valore recuperabile, oltre a non essere più oggetto di ammortamento.

#### ALIENAZIONE

Soltanto i beni patrimoniali disponibili possono essere sottoposti alla procedura di alienazione. L'U.O. Tecnico Patrimoniale, sentito il parere economico dell'U.O. Programmazione-Bilancio-Contabilità, propone tale procedura alla Direzione Aziendale, che previo parere dei competenti organi regionali, procede a deliberare, nel caso in cui l'azienda non tragga più congruo beneficio dalla gestione del bene o nel caso in cui valutati i costi/benefici non sia più conveniente il possesso.

Qualora invece l'Azienda intenda procedere all'alienazione di un bene facente parte del patrimonio indisponibile è competenza del Direttore Generale provvedere alla riclassificazione dei beni patrimoniali in relazione alla effettiva utilizzazione dei beni stessi attraverso una delibera da trasmettere ai competenti organi regionali per richiedere la cancellazione dell'eventuale vincolo di destinazione sanitaria.

Ai fini dell'istanza di autorizzazione unitamente alla delibera su indicata l'U.O. Tecnico Patrimoniale trasmette ai competenti organi regionali:

- Delibera di proposta di alienazione predisposta dal direttore dell'U.O. Tecnico Patrimoniale in caso di immobili fuori uso o non utilizzati
- $\checkmark$  Dichiarazione all'utilizzo delle somme ricavabili a firma del DG
- $\checkmark$  Relazione sulla convenienza presente e prospettica dell'alienazione a firma del DG
- $\checkmark$  Eventuale copia dell'autorizzazione all'alienazione rilasciata dalla Sovraintendenza in caso di beni sottoposti a tutela
- $\checkmark$  Copia dell'accertamento della proprietà immobiliare urbana rilasciata dall'agenzia del territorio
- $\checkmark$  Perizia di stima dell'immobile oggetto di richiesta
- $\checkmark$  Schede descrittive "Mod. 2 DPGR 70561/1562 SAN del 22/12/97"

Acquisita autorizzazione da parte di Regione il bene sarà iscritto nel patrimonio disponibile, secondo quanto previsto dalla specifica normativa vigente, a cura dell'U.O. Programmazione Bilancio Contabilità.

Qualora si rendessero necessarie variazioni di tipo catastale, l'U.O. Tecnico Patrimoniale esegue le opportune pratiche catastali.

Le possibili modalità di alienazione che si possono attuare sono le seguenti:

- 1. cessione a titolo gratuito
- 2. permuta
- 3. cessione a titolo oneroso
	- 1. Cessione a titolo gratuito

Quando la cessione è a titolo gratuito si può procedere mediante contratti, a soggetti pubblici o privati, senza scopo di lucro, che perseguono finalità di interesse generale in materia di assistenza sanitaria, socio-sanitaria ed ospedaliera o eventualmente identificati nell'ambito del settore regionale.

L'U.O. Tecnico Patrimoniale predispone la delibera di donazione dell'immobile secondo quanto previsto dalla normativa vigente.

L'U.O. Tecnico Patrimoniale, con il supporto dell'U.O. Affari Generali e Legali, provvede a curare la stipulazione dell'atto notarile di donazione e a trasmetterlo all'U.O. Programmazione Bilancio Contabilità, per le relative registrazioni contabili e cancellazione del bene dal patrimonio.

#### 2. Permuta

La permuta di un bene con un altro si attua, tipicamente, tramite un contratto che prevede lo scambio reciproco della proprietà dei beni o degli altri diritti reali, tra i contraenti.

La permuta è effettuata per procurare la disponibilità di un cespite di analoghe caratteristiche funzionali.

L'U.O. Tecnico Patrimoniale predispone la delibera di permuta dell'immobile secondo quanto previsto dalla normativa vigente.

L'U.O. Tecnico Patrimoniale, con il supporto dell'U.O. Affari Generali e Legali, provvede a curare la stipula dell'atto notarile di permuta e a trasmetterlo all'U.O. Programmazione Bilancio Contabilità, per le relative registrazioni contabili e cancellazione del bene dal patrimonio.

#### 3. Cessione a titolo oneroso

Qualora nel patrimonio dell'Azienda esistano degli immobili disponibili l'U.O. Tecnico Patrimoniale propone mediante atto deliberativo alla Direzione Aziendale la cessione del bene. Segue una procedura di evidenza pubblica per l'individuazione del miglior contraente, gestita dall'U.O. Affari Generali e Legali in coordinamento con l'U.O. Tecnico Patrimoniale e la cancellazione del bene dal patrimonio.

All'esito della procedura di cui sopra viene individuato il miglior offerente/contraente che, avendo i requisiti di legge e definiti dal bando, può contrarre con la P.A. e sottoscrivere l'atto di compravendita del bene.

L'U.O. Affari Generali e Legali predispone la delibera di aggiudicazione dell'immobile secondo quanto previsto dalla normativa vigente.

L'U.O. Affari Generali e Legali con il supporto dell'U.O. Tecnico Patrimoniale provvede a curare la stipulazione dell'atto notarile di compravendita e a trasmetterlo all'U.O. Programmazione Bilancio Contabilità per le relative registrazioni contabili e cancellazione del bene dal patrimonio.

#### ALTRE MODALITA' DI DISMISSIONE

La dismissione contabile di un immobile può avvenire, oltre che a seguito di alienazione, a seguito di eventi accidentali, demolizione, ecc. In tali ultimi casi, l'U.O Tecnico Patrimoniale predispone apposito provvedimento che riassume tutti gli adempimenti previsti dalla normativa vigente e lo trasmette all'U.O. Programmazione Bilancio Contabilità che cura la procedura di dismissione contabile e la cancellazione del bene dal patrimonio.

La dismissione dei beni è posta in essere attraverso lo scarico inventariale che è l'operazione in base alla quale il bene viene cancellato dall'inventario e cessa di far parte del patrimonio aziendale.

Lato contabile invece il ricavo che ne deriva dalla dismissione (valore di cessione) è confrontato con il valore contabile del bene ceduto (dato dalla differenza tra il costo originario e il totale degli ammortamenti calcolati fino alla data dell'alienazione, iscritti nel fondo ammortamento) => Valore contabile = Costo storico - fondo ammortamento

In caso di mancata coincidenza tra i due valori, l'U.O. Programmazione Bilancio Contabilità rileva in contabilità:

- A. una plusvalenza ordinaria o straordinaria, quando il valore di cessione è superiore al valore contabile
- B. una minusvalenza ordinaria o straordinaria, quando il valore di cessione è inferiore al valore contabile

Si parla di plusvalenza o minusvalenza ordinaria in caso di cessione di beni strumentali impiegati nella normale attività produttiva, a causa del deperimento economico-tecnico, secondo il previsto piano di sostituzione, aventi scarso peso rispetto alla totalità dei beni strumentali utilizzati.

Si parla di plusvalenza o minusvalenza straordinaria in caso di cessione di beni strumentali impiegati nella normale attività produttiva, a seguito di operazioni di ristrutturazione o riconversione, aventi notevole rilevanza rispetto alla totalità dei beni strumentali utilizzati; di cessione di beni non strumentali facenti parte del patrimonio accessorio o di fabbricati civili.

In fase di redazione del Bilancio l'U.O. Programmazione Bilancio Contabilità verifica la corrispondenza tra ciò che è stato effettivamente dismesso attraverso delle stampe predisposte dal sistema informatico contabile e la delibera di dismissione, nonché la congruità tra ciò che è stato dismesso nel modulo cespiti Eusis (registro dei beni) e ciò che è stato dismesso contabilmente (mastrino).

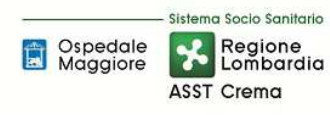

Di seguito la trattazione amministrativo-contabile delle principali casistiche:

- ALIENAZIONE DI CESPITI ACQUISITI CON CONTRIBUTI IN CONTO CAPITALE: Nel caso di cessione di beni acquisiti tramite contributi in conto capitale, il residuo contributo in conto capitale presente nel patrimonio netto deve essere destinato a nuovi investimenti. La destinazione deve essere stabilita contestualmente all'alienazione e indicata nella nota integrativa del primo bilancio successivo alla vendita. I contributi non vengono utilizzati per il nuovo acquisto finché l'azienda non ha riscosso il corrispettivo dell'alienazione. Il Collegio Sindacale verifica e attesta l'effettivo rispetto di queste disposizioni. Qualora l'alienazione generi una plusvalenza, questa viene accantonata in un'apposita riserva del Netto denominata "Plusvalenze da reinvestire", senza transitare da conto economico. Nel patrimonio netto resta inoltre iscritto il residuo contributo in conto capitale, che viene stornato a un'altra apposita riserva del Netto denominata "Contributi da reinvestire". All'atto del reinvestimento, entrambe le riserve verranno ristornate a "Finanziamenti per investimenti" e utilizzate per sterilizzare gli eventuali ammortamenti relativi al nuovo cespite acquistato. Qualora l'alienazione generi invece una minusvalenza, questa viene imputata a conto economico e sterilizzata proporzionalmente con una quota del relativo contributo. La quota residua di contributo viene stornata nell'apposita riserva del Netto denominata "Contributi da reinvestire". All'atto del reinvestimento, la riserva verrà ristornata a "Finanziamenti per investimenti" e utilizzata per sterilizzare gli eventuali ammortamenti relativi al nuovo cespite acquistato.
- ALIENAZIONE DI IMMOBILIZZAZIONI ACQUISITE CON CONTRIBUTI DI ESERCIZIO: Nel caso di cessione di beni acquisiti tramite contributi in conto esercizio, il residuo contributo iscritto nel patrimonio netto deve essere imputato a conto economico. A conto economico è imputata anche l'eventuale plusvalenza o minusvalenza.
- SVALUTAZIONI DI CESPITI ACQUISITI CON CONTRIBUTI IN CONTO CAPITALE: Nel caso di svalutazione di cespiti donati o acquisiti grazie con contributi in conto capitale, l'importo della svalutazione viene imputato a conto economico e sterilizzato proporzionalmente con la relativa voce di PN. La svalutazione avviene se e solo se entro il 31/12 di ogni anno i soggetti responsabili della custodia e della tenuta dei beni segnalano alla U.O. Programmazione Bilancio Contabilità la presenza di perdite durevoli di valore.
- RIVALUTAZIONI DI CESPITI ACQUISITI CON CONTRIBUTI IN CONTO CAPITALE: Non sono consentite rivalutazioni di cespiti, se non autorizzate da disposizioni legislative nazionali specificatamente riferite alle aziende sanitarie pubbliche. Non sono ammesse rivalutazioni discrezionali o volontarie ovvero rivalutazioni che non derivino dall'applicazione della legge. Laddove autorizzate, le rivalutazioni incrementano in misura proporzionale sia il valore lordo sia il fondo di ammortamento, così da mantenere inalterate la durata del processo di ammortamento e la misura dei coefficienti, a meno che la disposizione normativa di rivalutazione non stabilisca altrimenti.
- INSUSSISTENZE SU CESPITI ACQUISITI CON CONTRIBUTI IN CONTO CAPITALE: Qualora un cespite non interamente ammortizzato venga eliminato, oppure vada perduto per furto, incendio o altro evento indipendente dall'azienda, la conseguente insussistenza dell'attivo

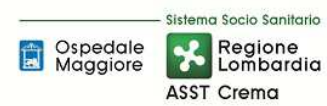

viene imputata a conto economico e sterilizzata proporzionalmente tramite storno a conto economico del residuo del valore della donazione iscritto a PN. Nel caso in oggetto il valore del bene viene gestito contabilmente come una sopravvenienza passiva. L'eventuale rimborso del danno da parte di terzi (es. il risarcimento dell'assicurazione) viene contabilizzato come sopravvenienza attiva. Se il terzo, a seguito dell'evento, reintegra il cespite perduto con un cespite similare o equivalente nello stesso esercizio allora non è rilevata alcuna sopravvenienza passiva.

#### *D.P2.F9 Controlli periodici Controlli periodici*

L'U.O. Tecnico Patrimoniale, a seguito di incrementi e/o dismissioni del patrimonio immobiliare, aggiorna i dati catastali e comunica dette variazioni all'U.O. Programmazione Bilancio Contabilità. L'U.O. Tecnico Patrimoniale inoltre in sede di calcolo degli obblighi fiscali quali IMU, TARI TASI verifica i dati catastali dei beni immobili presenti presso il Catasto e procede alla verifica della coerenza del patrimonio immobiliare dell'ASST con il decreto di assegnazione, procedendo nel caso, al loro aggiornamento.

L'U.O. Programmazione Bilancio Contabilità procede:

- in sede di chiusura del bilancio d'esercizio a verificare la corrispondenza tra tutte le fatture ricevute e il valore cumulato del cespite risultante dal SAL;
- in sede di chiusura del bilancio d'esercizio per i nuovi cespiti, al controllo sul corretto caricamento dei dati a sistema e alla corretta registrazione contabile mediante stampe di check (n. inventario, classificazione cespite, costo acquisto, data acquisto, fonte di finanziamento, aliquota di ammortamento, data collaudo…ecc);
- in fase di registrazione della fattura a verificare la corrispondenza tra ordine, bolla e fattura;
- in fase di inventariazione a verificare la corrispondenza dell'aliquota di ammortamento con quella prevista dal D. Lgs. 118/2011 controllando la correttezza della classe;
- a verificare che gli ammortamenti non siano stati avviati prima del collaudo.

Tali controlli sono stati inseriti nel piano di internal auditing aziendale al fine di avere anche un riscontro oggettivo esterno.

#### *D.P2.F10 Conservazione documentazione documentazione*

Presso l'U.O. Tecnico Patrimoniale sono depositati i seguenti documenti in originale:

- $\checkmark$  SAL
- $\checkmark$  Certificato di pagamento
- Certificato di ultimazione dei lavori
- Certificazioni e dichiarazioni di conformità dell'opera
- $\checkmark$  Certificato di regolare esecuzione o collaudo
- $\checkmark$  Fatture quietanzate dai subappaltatori/subfornitori
- $\checkmark$  Progetto dell'opera
- $\checkmark$  Documento catastali degli immobili
- $\checkmark$  Titoli autorizzativi

Tali documenti sono conservati dall'U.O. Tecnico Patrimoniale in funzione di quanto previsto dall'azienda all'interno del titolario di conservazione che recepisce gli adempimenti normativi.

Presso l'U.O. Programmazione Bilancio Contabilità sono depositati i seguenti documenti in originale:

- $\checkmark$  Fatture relativi ordini e bolle
- $\checkmark$  Calcolo dell'ammortamento e sterilizzazione (trimestrale, annuale etc)
- $\checkmark$  DURC e certificato dell'agenzia dell'entrate
- $\checkmark$  Mandato di pagamento
- $\checkmark$  Delibera e determina del SAL
- $\checkmark$  Copia del collaudo

Tali documenti sono conservati dall'U.O. Programmazione Bilancio e Contabilità per due anni nell'archivio situato presso l'ufficio, per due anni nell'archivio situato al piano interrati di via Gramsci e successivamente, in base al contratto vigente, vengono ritirati e conservati in magazzino idoneo con disponibilità, all'occorrenza, in formato digitale entro 15 giorni dalla richiesta.

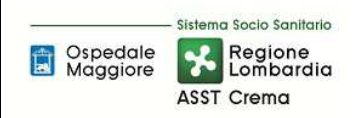

#### 8.2\_TABELLA MATRICIALE

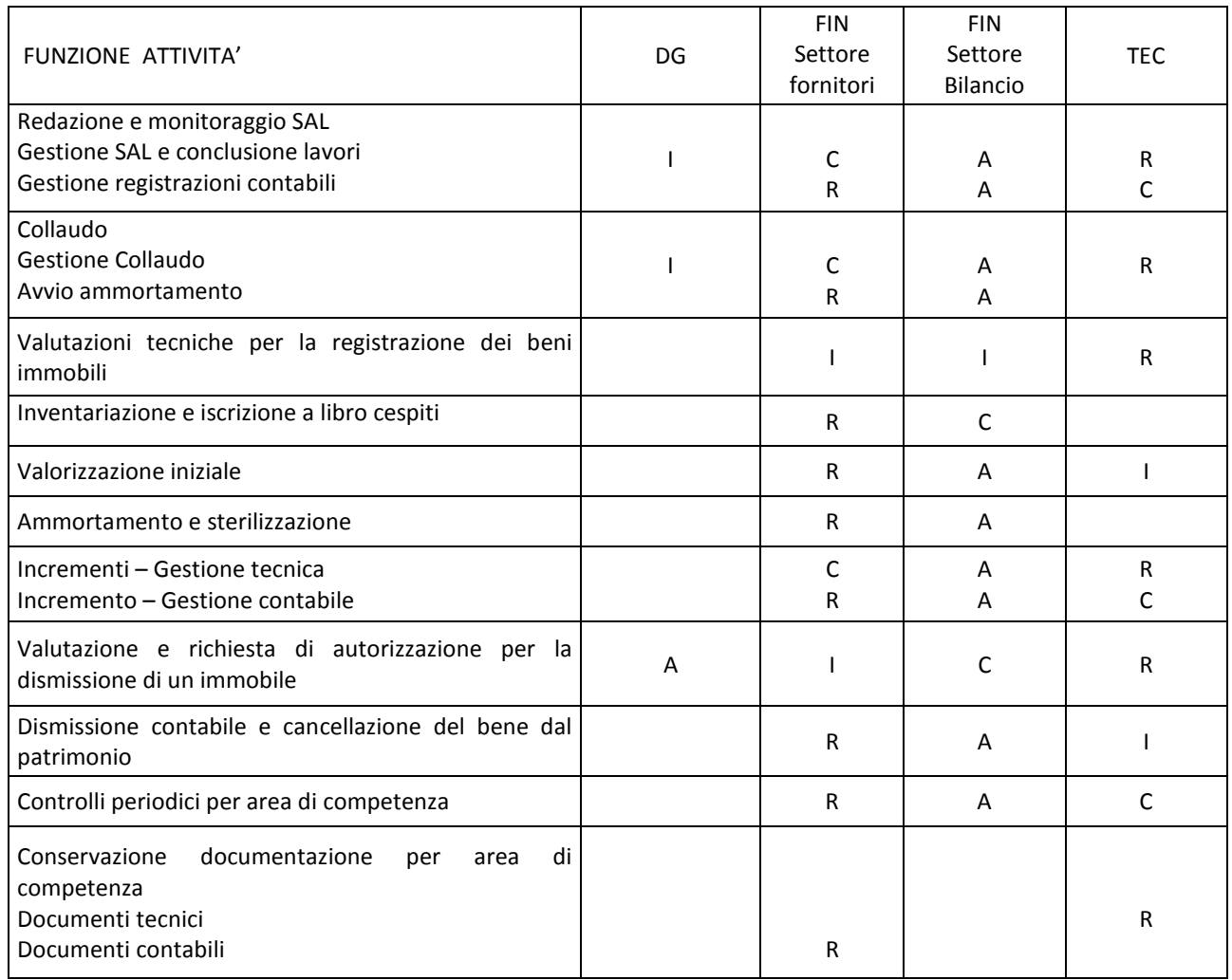

R= Responsabile / I = Informato / C = Coinvolto / A= approva

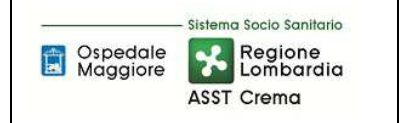

**PO/PT Rev. 00 del 15/12/2017**

# 8.3\_DIAGRAMMA DI FLUSSO

Di seguito si riporta il diagramma di flusso nell'ipotesi di alienazione (casistica principale).

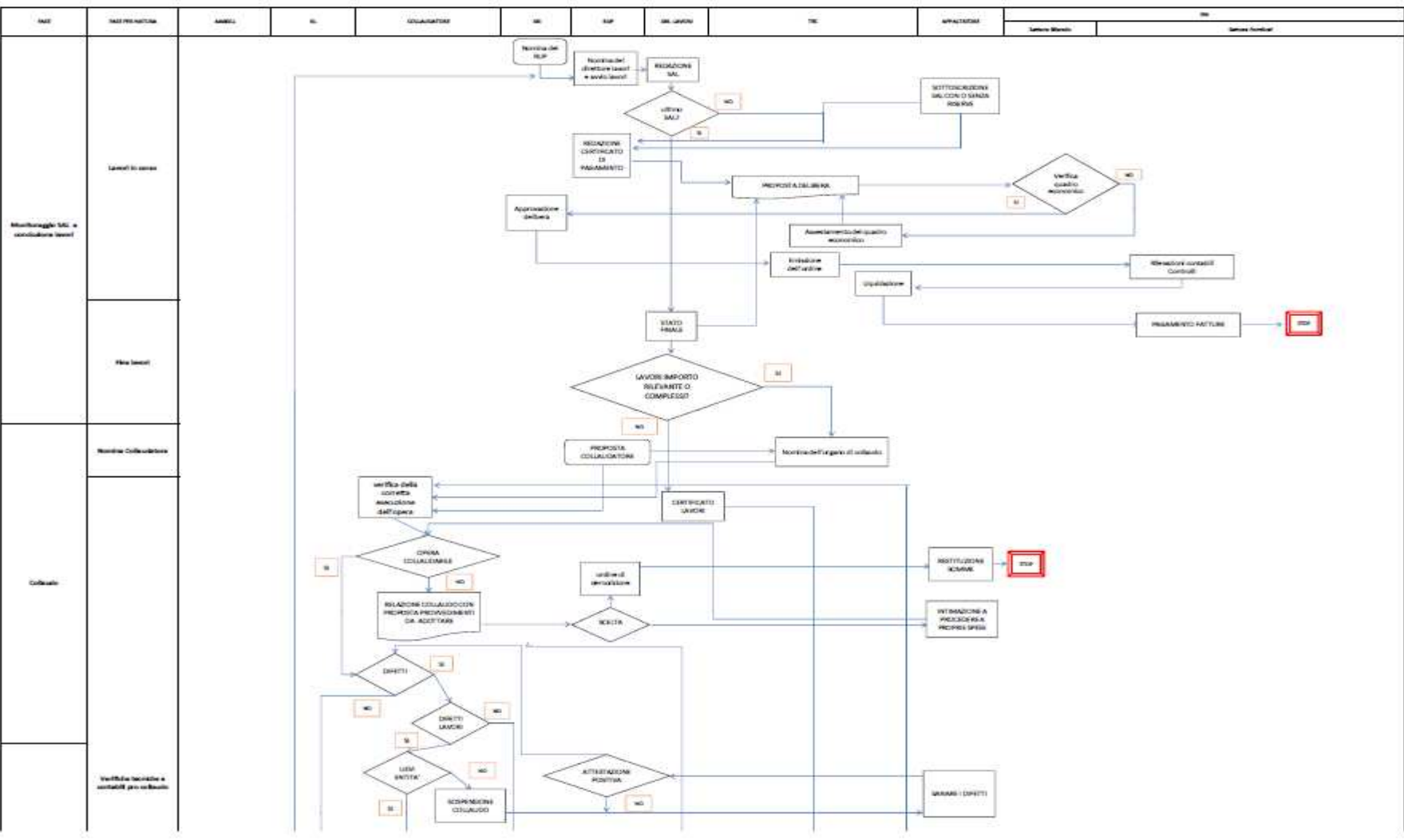

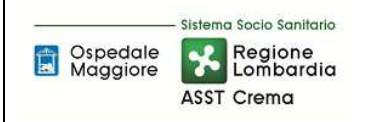

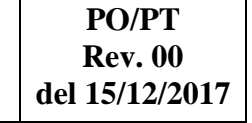

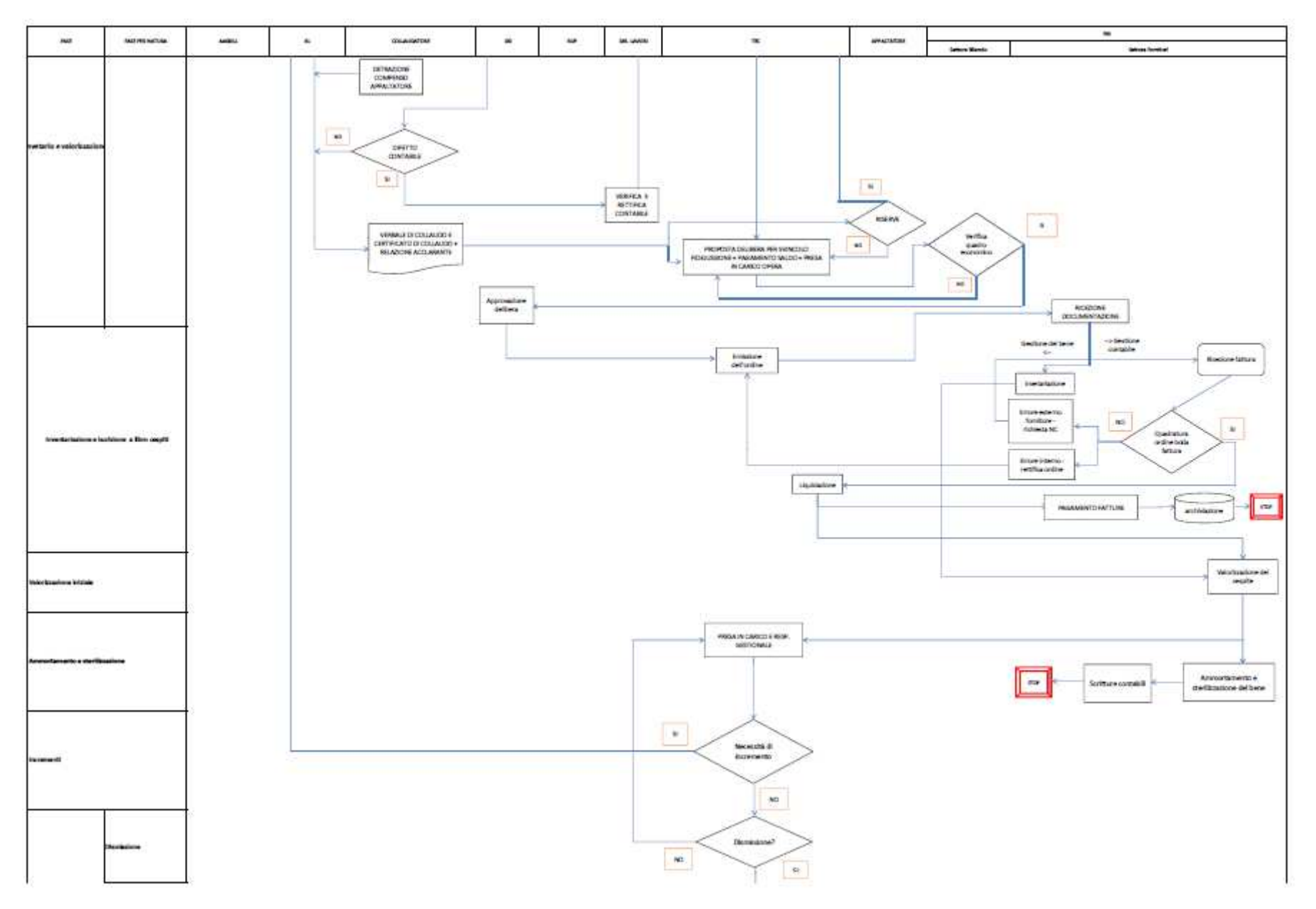

Pagina **36** di **37**

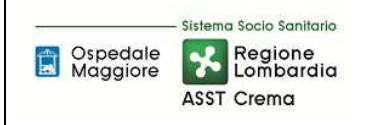

**AREA IMMOBILIZZAZIONI – D PROCEDURA P2 - Gestione beni immobiliProceduta Organizzativa/tecnica** 

**PO/PT Rev. 00 del 15/12/2017**

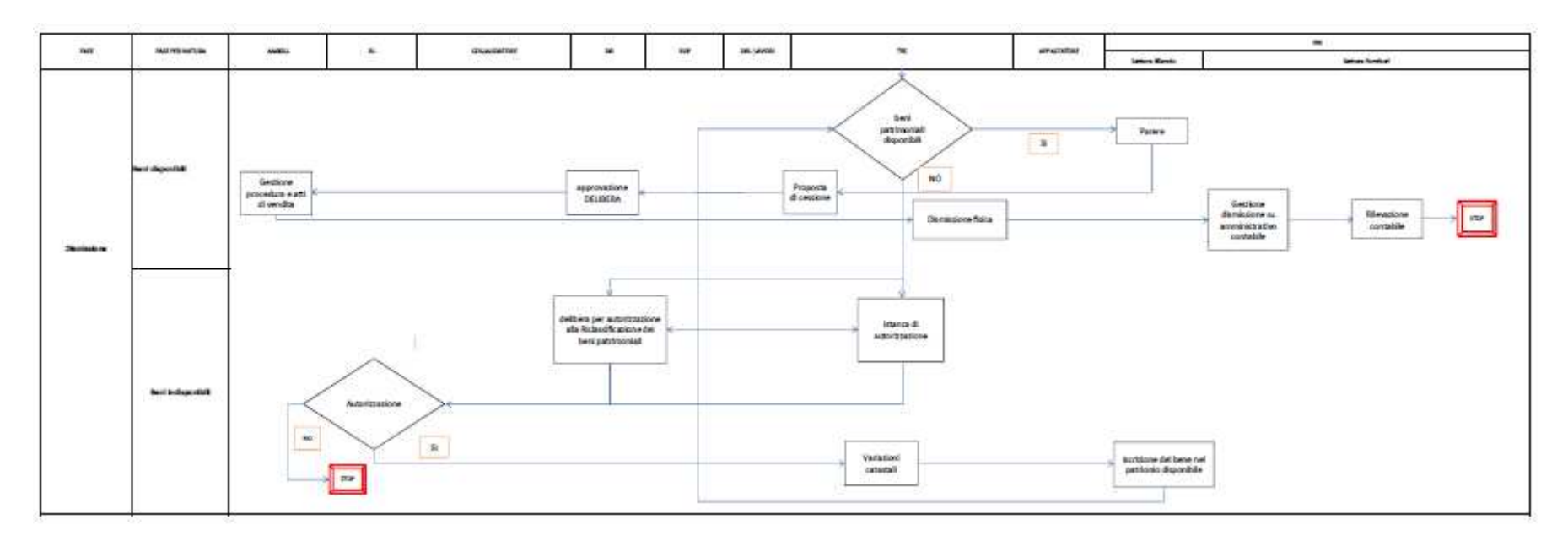

#### 9. ALLEGATI

Non vi sono procedure operative correlate.